BPG.272.18.2019.TB Załącznik nr 1 do SIWZ

# **Opis Przedmiotu Zamówienia**

# **I. Definicje**

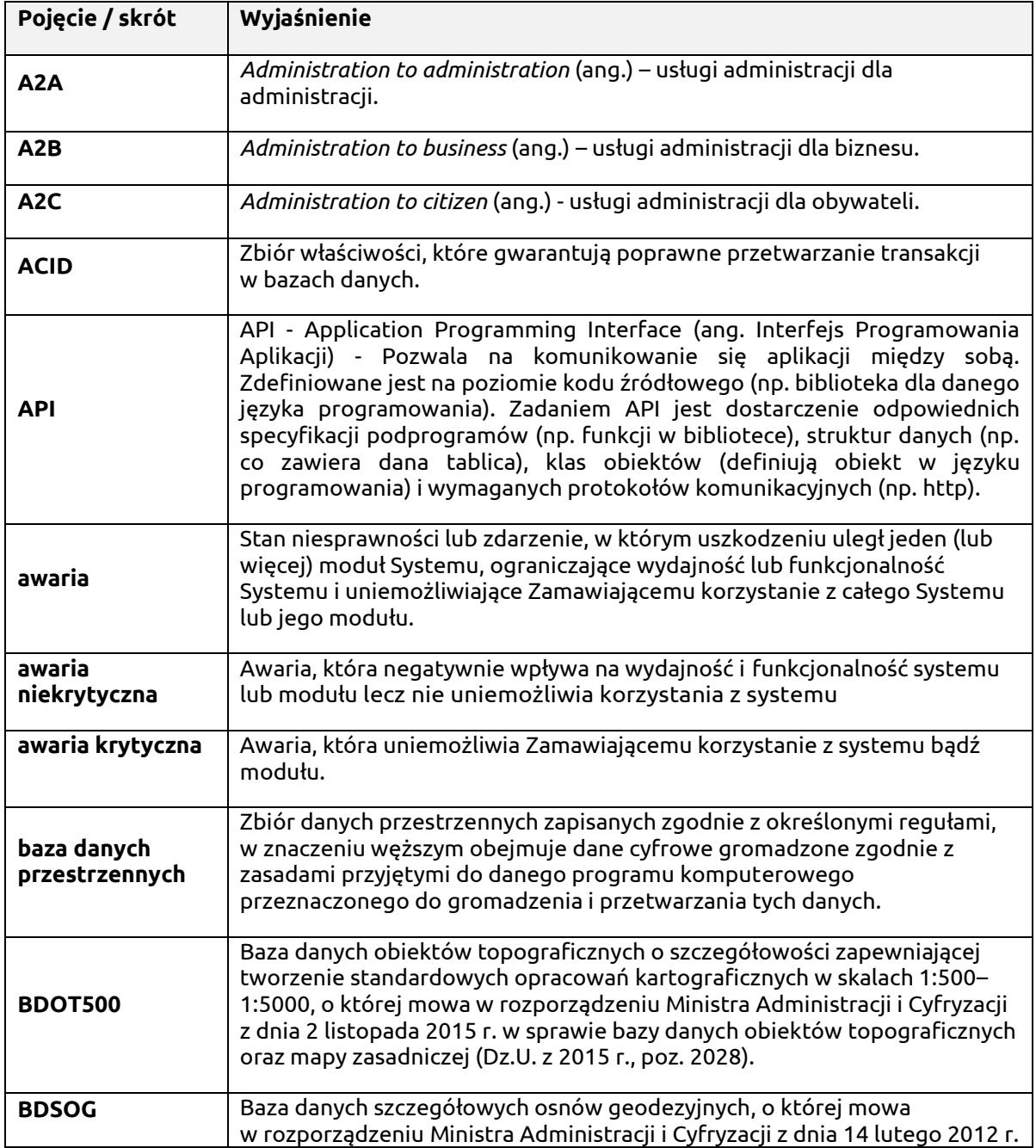

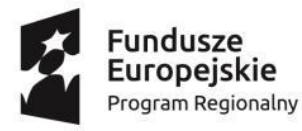

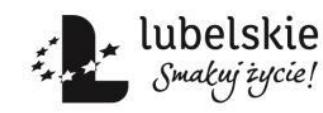

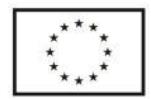

## "Zakup oprogramowania oraz wdrożenie e-Usług dla potrzeb realizacji projektu «e-Geodezja cyfrowy zasób geodezyjny województwa lubelskiego»", etap II

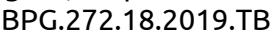

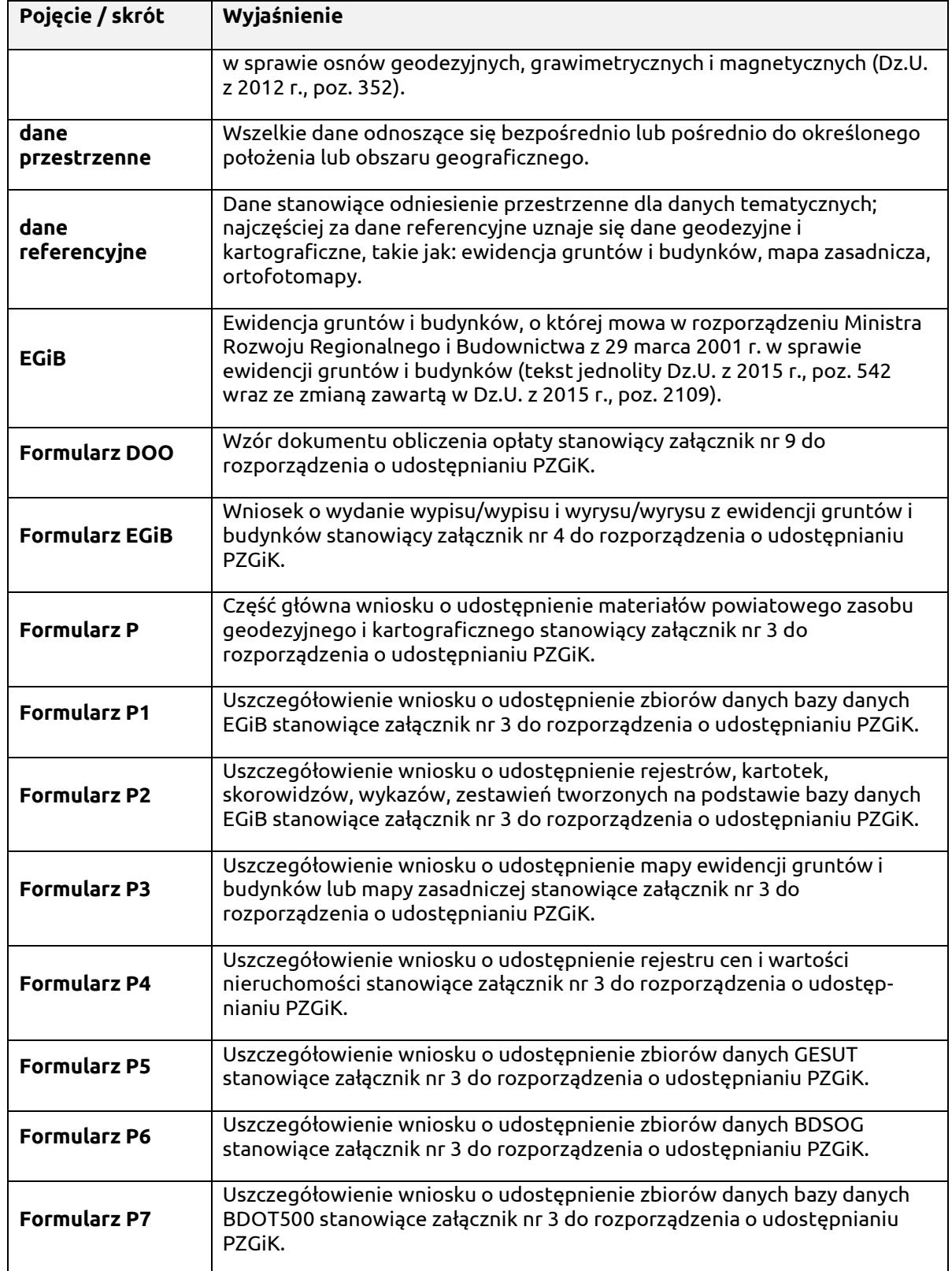

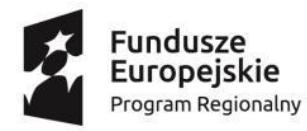

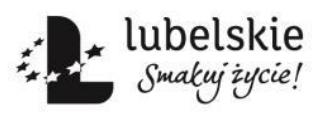

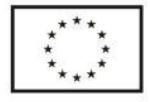

## "Zakup oprogramowania oraz wdrożenie e-Usług dla potrzeb realizacji projektu «e-Geodezja cyfrowy zasób geodezyjny województwa lubelskiego»", etap II

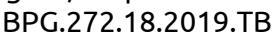

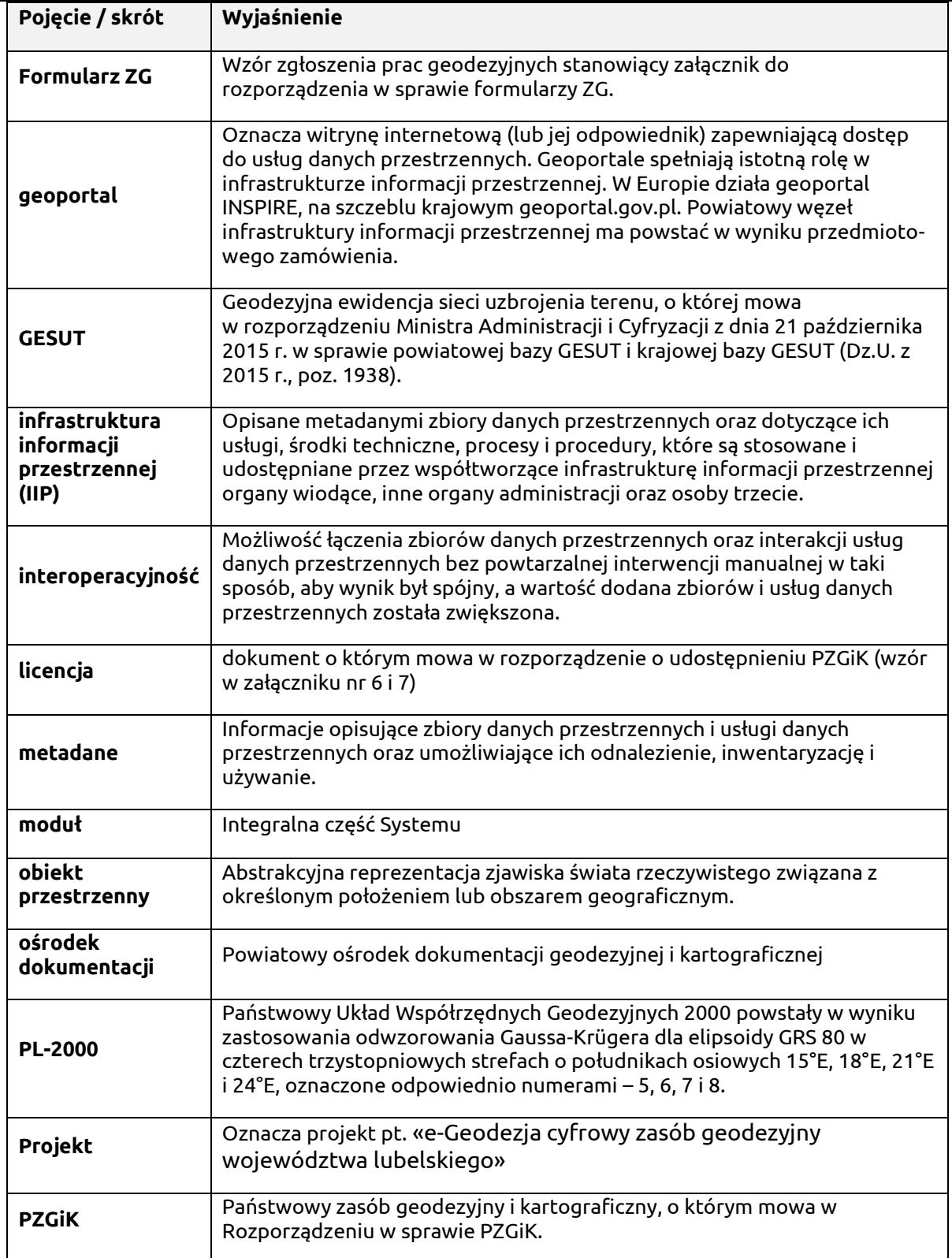

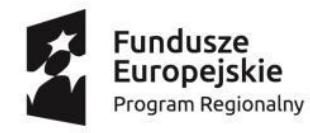

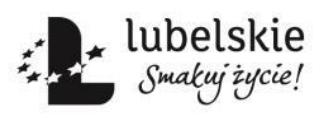

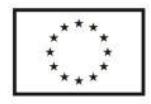

"Zakup oprogramowania oraz wdrożenie e-Usług dla potrzeb realizacji projektu «e-Geodezja cyfrowy zasób geodezyjny województwa lubelskiego»", etap II

BPG.272.18.2019.TB

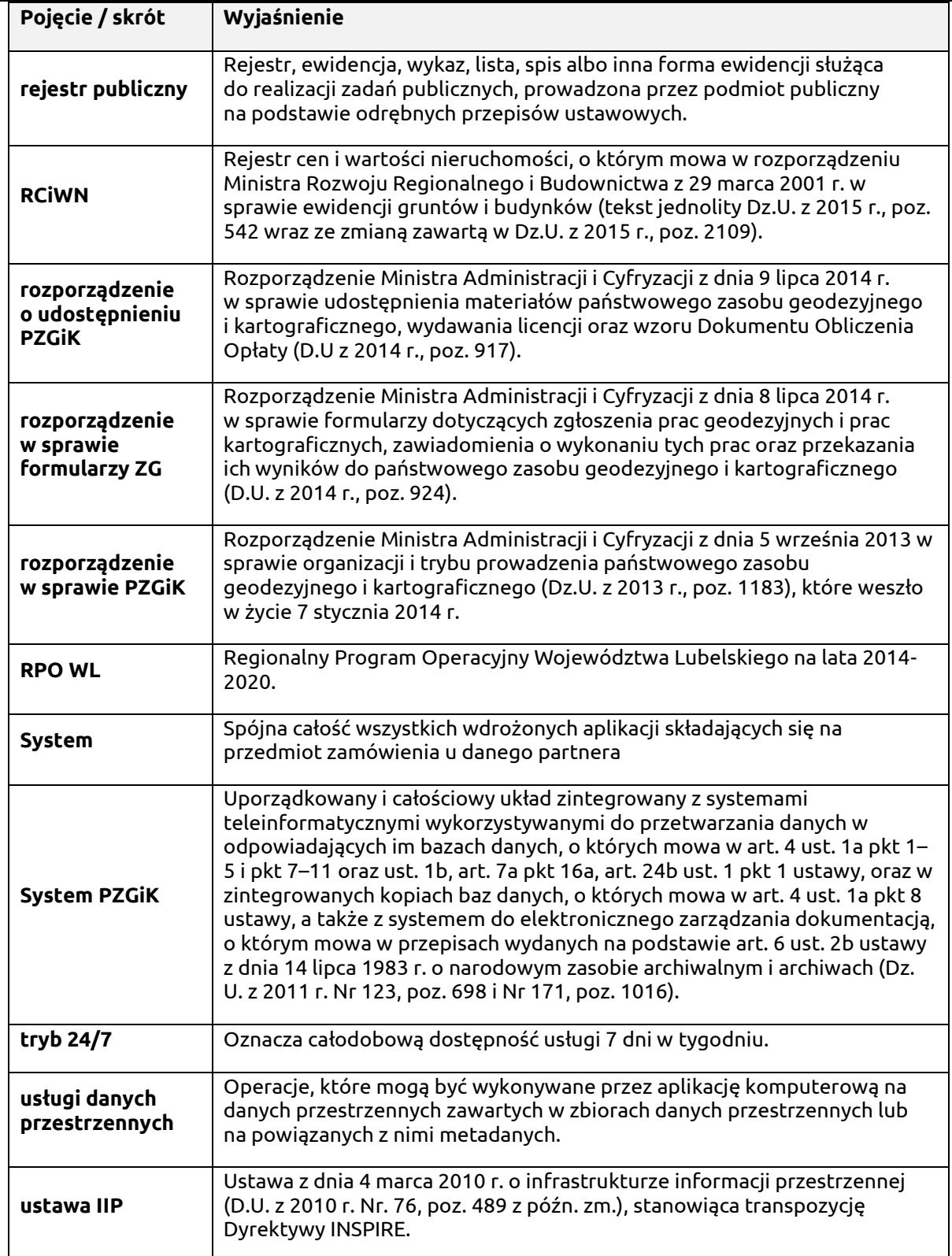

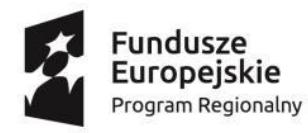

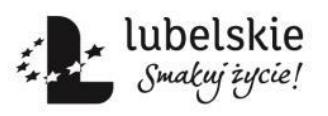

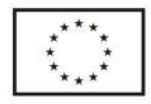

"Zakup oprogramowania oraz wdrożenie e-Usług dla potrzeb realizacji projektu «e-Geodezja cyfrowy zasób geodezyjny województwa lubelskiego»", etap II

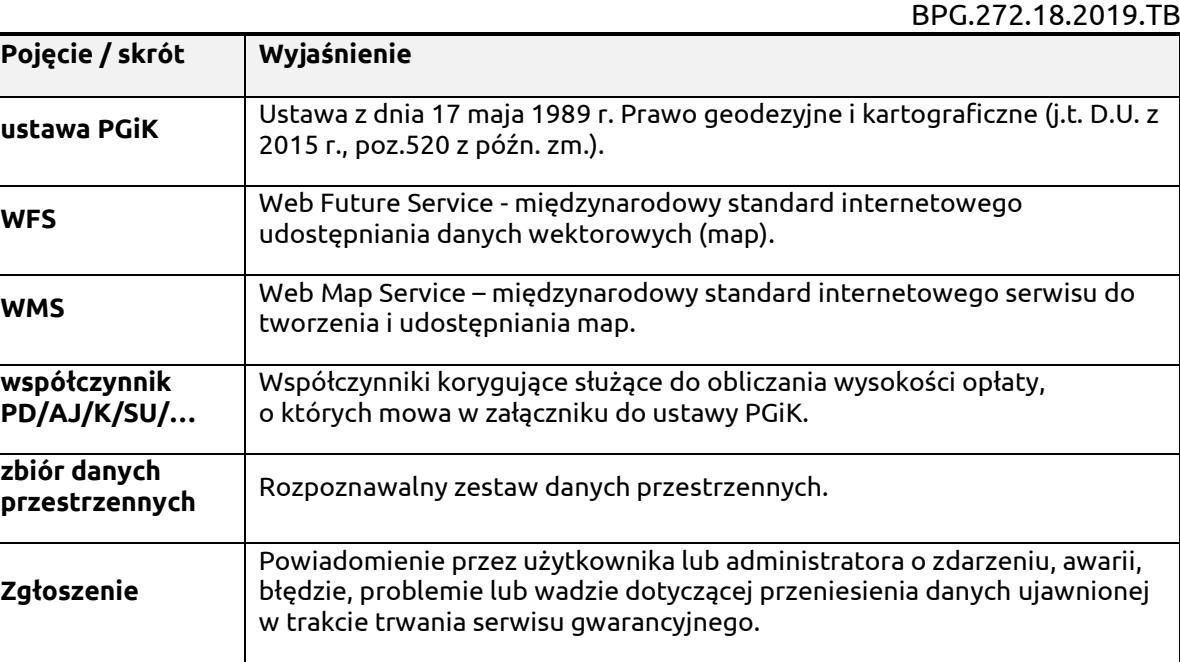

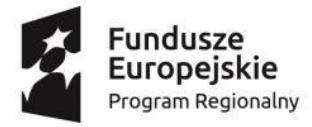

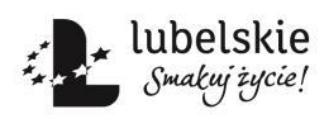

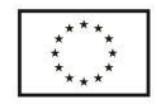

### **II. Wprowadzenie**

Zadanie pod nazwą "Zakup oprogramowania oraz wdrożenie e-usług" dla potrzeb realizacji projektu "e-Geodezja - cyfrowy zasób geodezyjny województwa lubelskiego" etap II, jest finansowane z Regionalnego Programu Operacyjnego Województwa Lubelskiego na lata 2014- 2020, Oś priorytetowa 2 Cyfrowe lubelskie.

Przedmiotem zamówienia jest zakup i wdrożenie e-usług. W ramach projektu nie przewiduje się kompleksowej zmiany systemu dziedzinowego do prowadzenia PZGiK. Oprogramowanie do świadczenia e-usług winno być kompatybilne z systemami funkcjonującymi u danego partnera projektu.

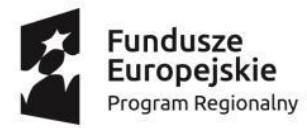

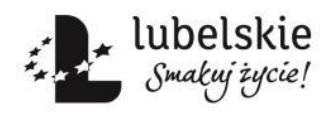

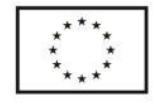

# **III. Opis stanu istniejącego**

W zakresie wsparcia informatycznego PZGiK Partnerzy projektu wykorzystują systemy dziedzinowe scharakteryzowane poniżej.

## **I. Powiat Chełmski**

W Powiecie funkcjonuje System PZGiK działający w oparciu o następujące aplikacje dziedzinowe:

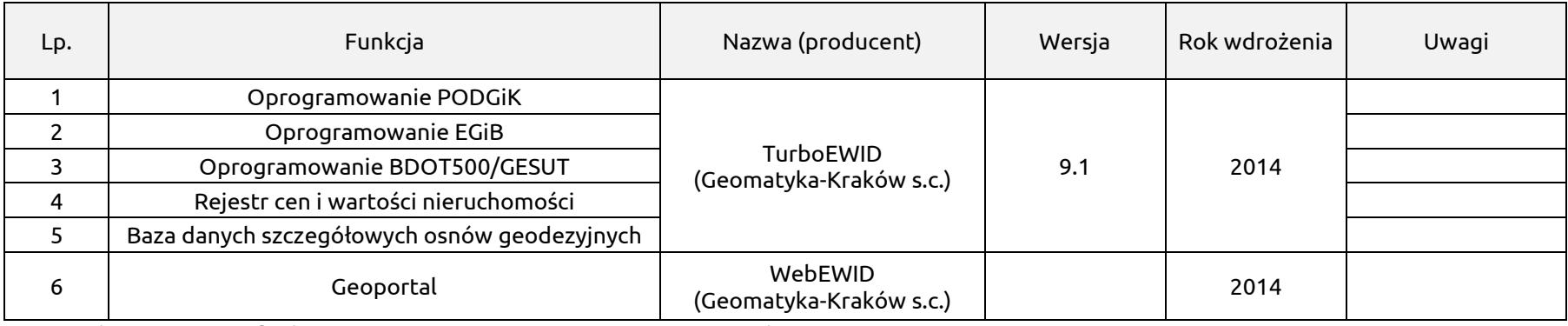

Ponadto w Powiecie funkcjonuje następujące oprogramowanie uzupełniające:

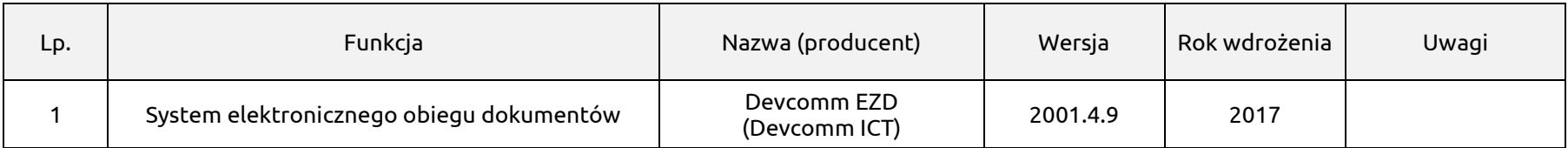

Informacje o zmianach w ewidencji gruntów i budynków przekazywane są do gmin za pomocą operatora pocztowego.

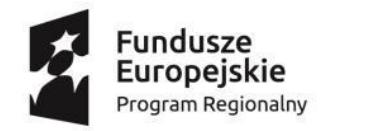

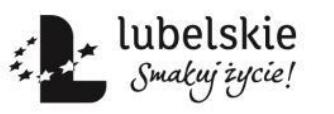

*7*

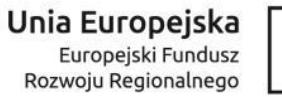

### **II. Powiat Kraśnicki**

W Powiecie funkcjonuje System PZGiK działający w oparciu o następujące aplikacje dziedzinowe:

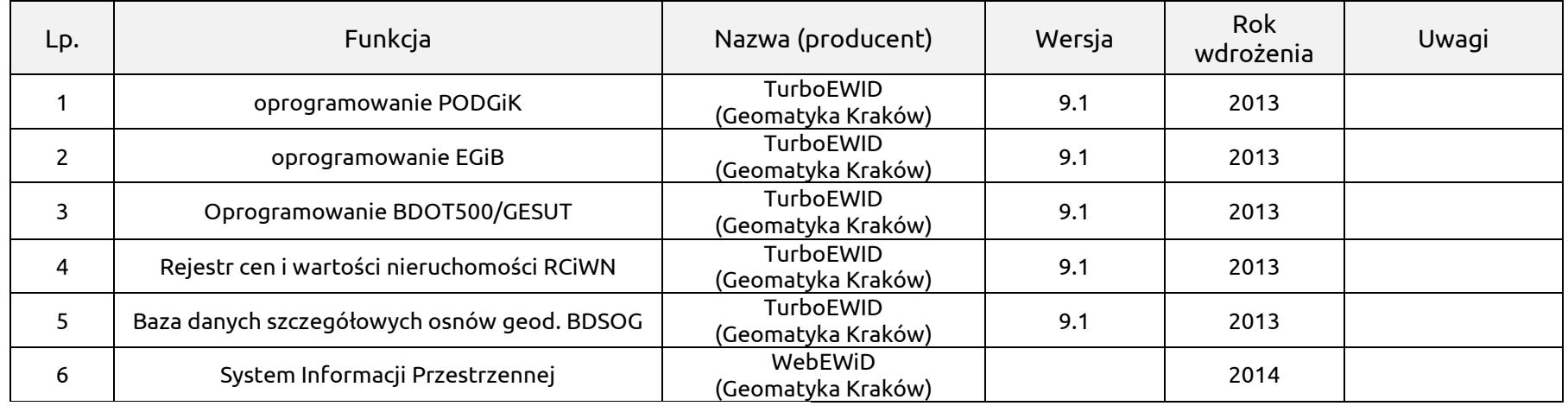

Ponadto w Powiecie funkcjonuje następujące oprogramowanie uzupełniające:

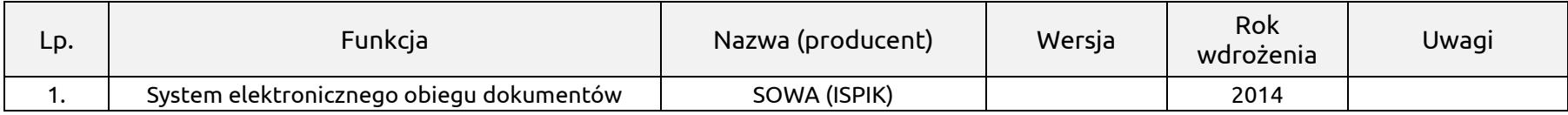

Partner posiada serwerową aplikację internetową do świadczenia e-usług od 2014 roku: WebEWID - Portal Geodety (do obsługi geodetów uprawnionych zgłaszających prace geodezyjne oraz wszystkich instytucji, które potrzebują wglądu do ewidencji prac geodezyjnych). WebEWID ma wystawione API. Informację o zmianach w ewidencji gruntów i budynków przekazywane są do gmin za pomocą serwera ftp.

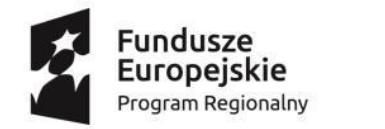

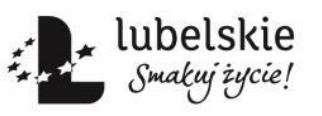

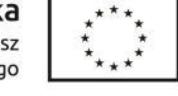

### **III. Powiat Puławski**

W Powiecie funkcjonuje System PZGiK działający w oparciu o następujące aplikacje dziedzinowe:

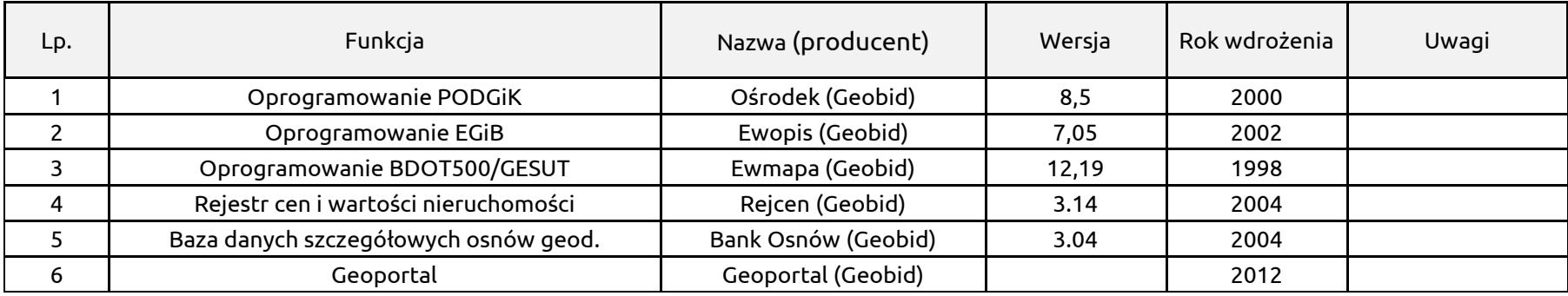

Ponadto w Powiecie funkcjonuje następujące oprogramowanie uzupełniające:

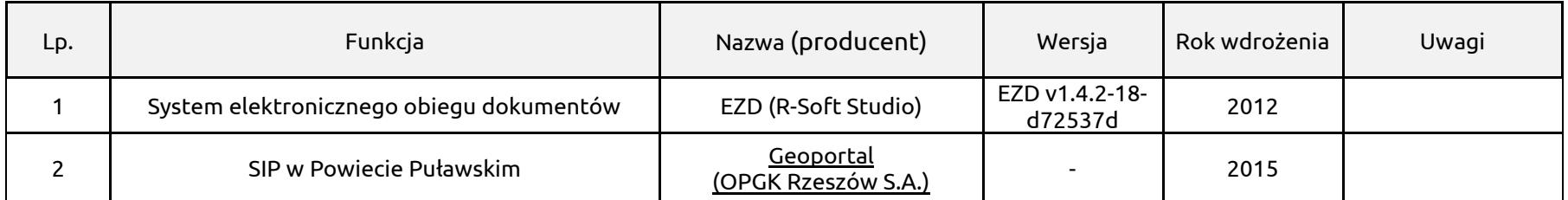

Informacje o zmianach w ewidencji gruntów i budynków przekazywane są do gmin za pomocą operatora pocztowego.

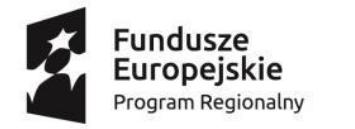

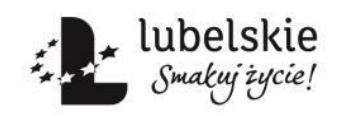

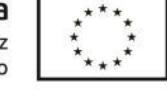

### **IV.Powiat Świdnicki**

W Powiecie funkcjonuje System PZGiK działający w oparciu o następujące aplikacje dziedzinowe:

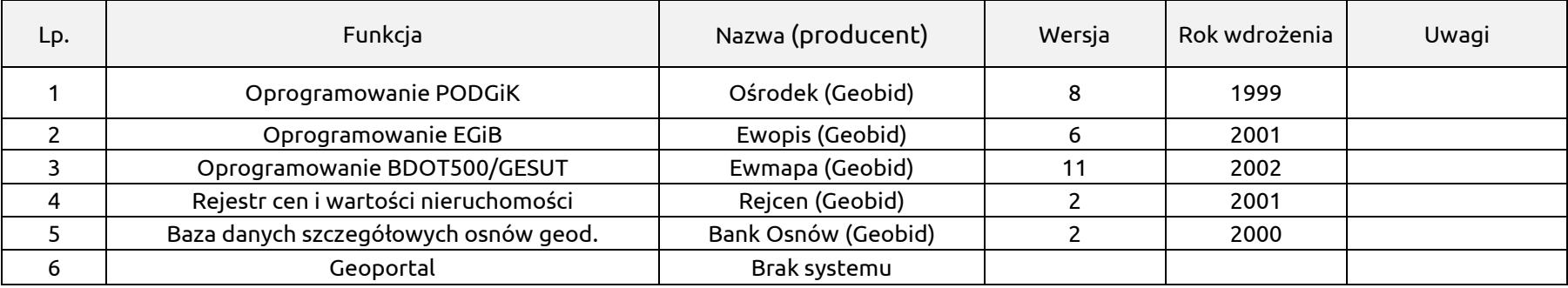

Ponadto w Powiecie funkcjonuje następujące oprogramowanie uzupełniające:

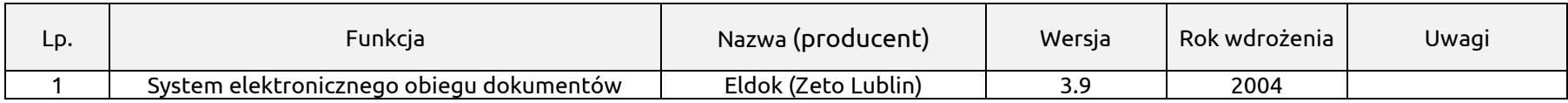

Informacje o zmianach w ewidencji gruntów i budynków przekazywane są do gmin za pomocą operatora pocztowego.

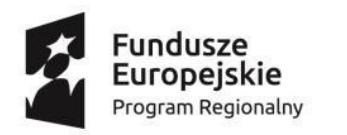

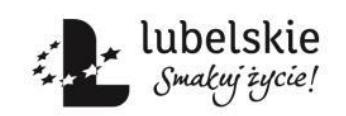

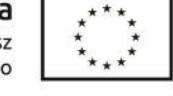

### **V. Powiat Włodawski**

W Powiecie funkcjonuje System PZGiK działający w oparciu o następujące aplikacje dziedzinowe:

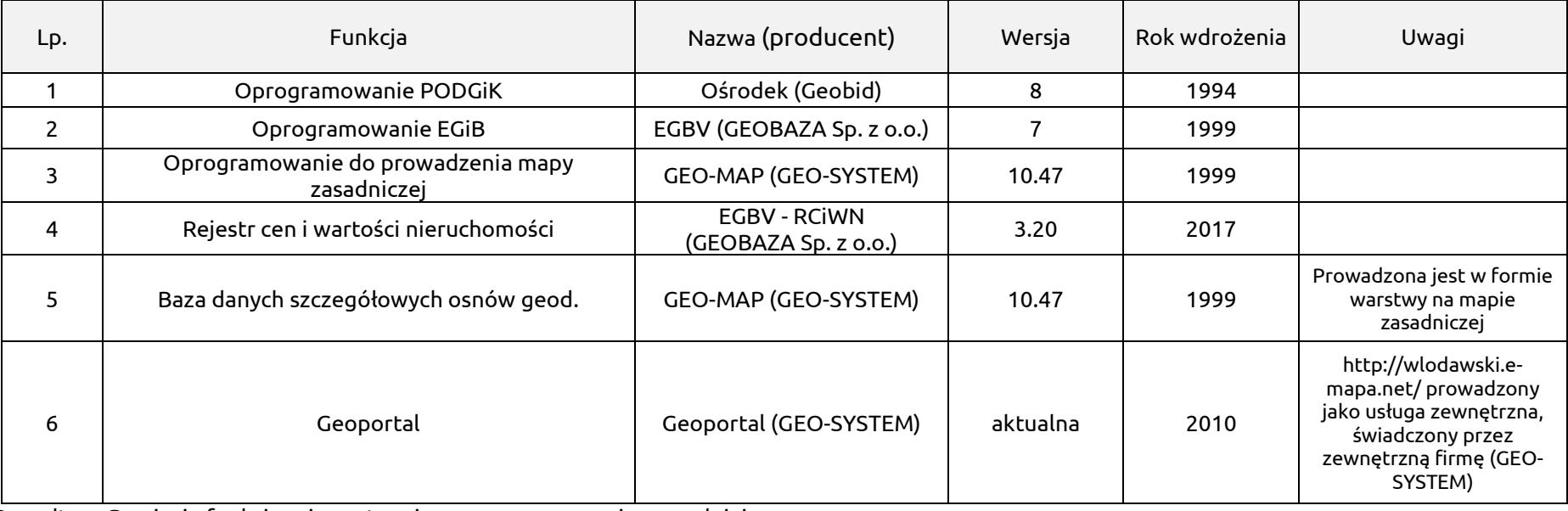

Ponadto w Powiecie funkcjonuje następujące oprogramowanie uzupełniające:

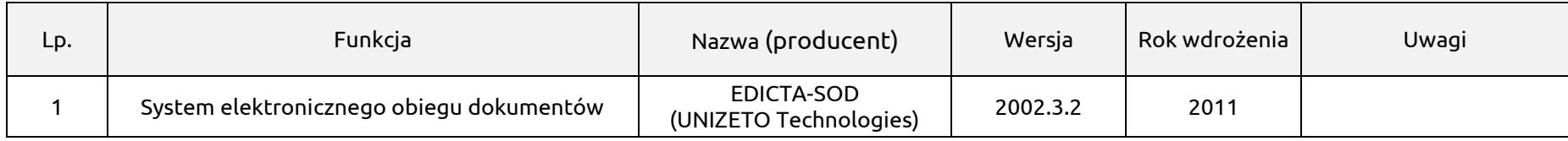

Informacje o zmianach w ewidencji gruntów i budynków przekazywane są do gmin za pomocą operatora pocztowego.

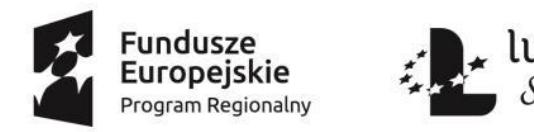

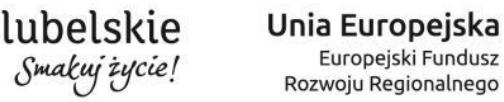

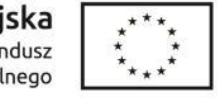

# **IV. Zakres prac do wykonania**

Zamawiający podzielił zamówienie na 5 części opisanych poniżej. Wykonawca może złożyć ofertę na dowolne z pośród wyróżnionych części zamówienia.

Zakres prac zależy od partnera i obejmuje rozbudowę funkcjonującego u Partnera Systemu PZGiK według następujących wskazań (znak "X" oznacza, że dla danej części należy wykonać odpowiednie zadanie).

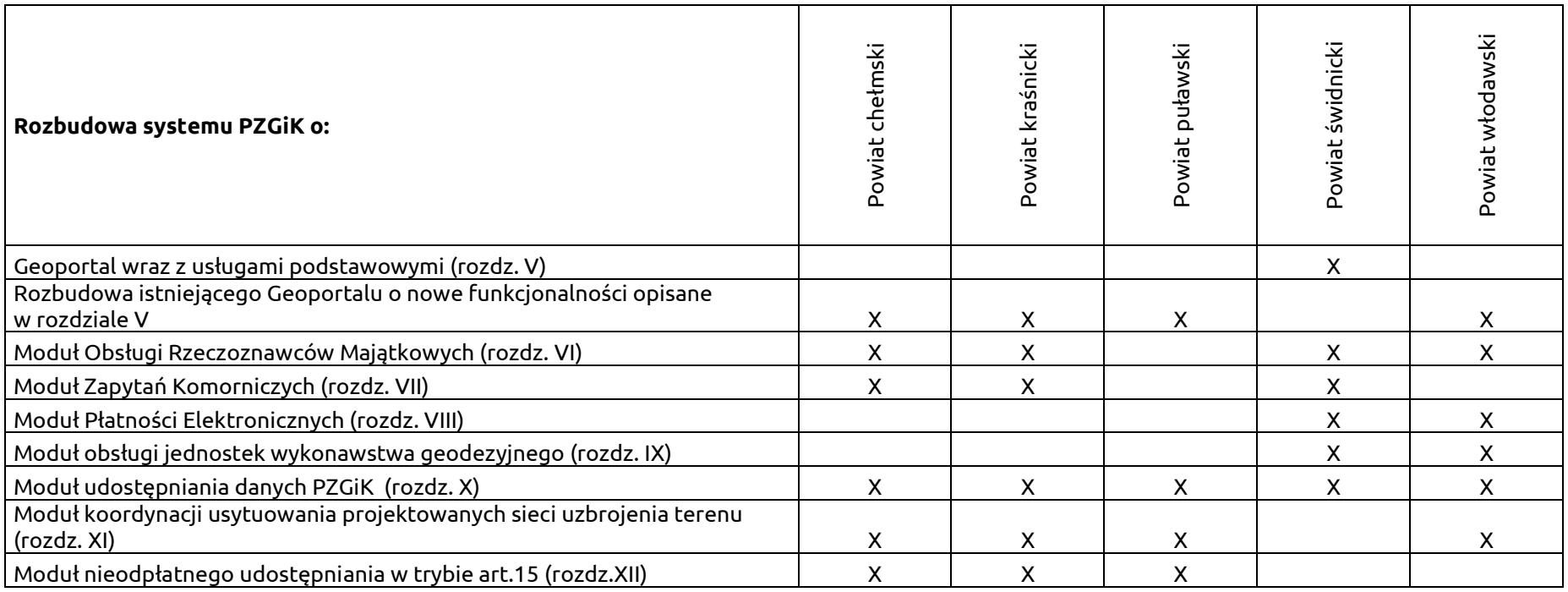

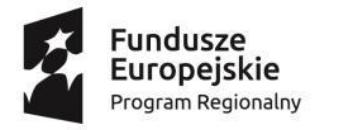

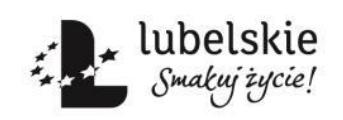

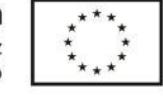

BPG.272.28.2018.TB

Wdrożone nowe moduły należy zintegrować z posiadanymi przez poszczególnych partnerów projektu modułami aplikacyjnymi, wymienionymi w rozdziale III. Opis stanu istniejącego.

W oparciu o posiadane przez poszczególnych partnerów projektu systemy dziedzinowe oraz planowane do wdrożenia nowe moduły, dostarczone w ramach niniejszego zamówienia, należy uruchomić e-usługi wymienione rozdziałach od V do XII .

Załącznik A do OPZ - Analiza procesów biznesowych - należy uwzględnić przy realizacji e-usług. Zakres wdrożeń e-usług - określa istniejące e-usługi oraz poziom planowanych do osiągnięcia w ramach niniejszego zamówienia e-usług.

Zadaniem Wykonawcy jest przeprowadzenie wszelkich prac wdrożeniowych oraz integracyjnych a także dostarczenie wszystkich niezbędnych modułów aplikacyjnych, niezbędnych do skutecznego uruchomienia i świadczenia e-usług wymienionych w rozdziałach od V do XII, nawet, jeśli nie zostały one opisane w niniejszym dokumencie.

# **V. Geoportal**

Geoportal powiatowy powinien być węzłem krajowej infrastruktury informacji przestrzennej (o której mowa w ustawie o IIP), działającym w infrastrukturze informatycznej Powiatu opartym o powiatowy zasób geodezyjny i kartograficzny.

Geoportal wraz z odpowiednimi systemami dziedzinowymi powinien stanowić teleinformatyczny system, o którym mowa w rozporządzeniu w sprawie PZGiK  $^{\mathsf{1}}$ .

Serwer usług powinien korzystać (odczytywać i zapisywać) bezpośrednio z danych zgromadzonych w bazach źródłowych aplikacji dziedzinowych.

# **V.1. Wymagania ogólne**

Geoportal powinien:

- 1. Być oparty o usługę WMS i umożliwiać proste podłączenie adresów innych usług WMS. Należy wykorzystać dane zawarte w programach dziedzinowych.
- 2. Działać w standardowych przeglądarkach internetowych typu MS Explorer, MS Edge, Mozilla FireFox, Google Chrome bez konieczności instalowania dodatkowych aplikacji typu plug-in.
- 3. Posiadać funkcjonalność nawigacji na mapie:
	- a. płynne (szybkie) pomniejszanie i powiększanie widoku mapy

<sup>1</sup> § 7 ust 3. System PZGiK stanowi **uporządkowany i całościowy układ**, **zintegrowany z systemami** teleinformatycznymi wykorzystywanymi do przetwarzania danych w odpowiadających im bazach danych, o których mowa w art. 4 ust. 1a pkt 1– 5 i pkt 7–11 oraz ust. 1b, art. 7a pkt 16a, art. 24b ust. 1 pkt 1 ustawy, oraz w zintegrowanych kopiach baz danych, o których mowa w art. 4 ust. 1a pkt 8 ustawy

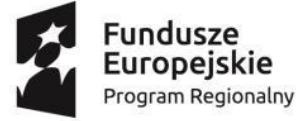

 $\overline{a}$ 

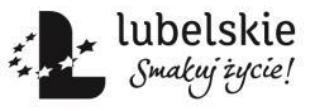

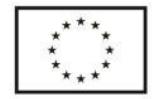

"Zakup oprogramowania oraz wdrożenie e-Usług dla potrzeb realizacji projektu «e-Geodezja cyfrowy zasób geodezyjny województwa lubelskiego»"

BPG.272.28.2018.TB

- b. lokalizacja widoku mapy na mapie referencyjnej.
- c. przesuwanie mapy we wszystkich kierunkach
- d. lokalizacja wybranych obszarów (gmin, miejscowości obrębów itp.).
- 4. Posiadać operacje włączania/wyłączania wyświetlania poszczególnych warstw i podwarstw tematycznych wraz z legendą i dodatkową informacją.
- 5. Umożliwiać prezentowanie podstawowych danych, takich jak:
	- a. ortofotomapa
	- b. dane ewidencji gruntów i budynków z bazy EGiB
	- c. dane adresowe z bazy EMUiA
	- d. dane ewidencji sieci uzbrojenia terenu z bazy GESUT
	- e. inne obiekty przestrzenne z bazy BDOT500
	- f. obiekty związane z zagospodarowaniem przestrzennym (np. studium, plany, warunki zabudowy, pozwolenia na budowę, decyzje lokalizacyjne itp.)
	- g. obiekty związane ze środowiskiem i jego ochroną (np. elementy hydrografii, zagrożenia powodziowe zagrożenia osuwiskowe, pozwolenia wodnoprawne, obiekty ochrony przyrody, plany urządzania lasów, itp.)
	- h. obiekty komunikacyjne (np. elementy dróg i mostów, przystanki komunikacji publicznej itp.)
	- i. obiekty związane z bezpieczeństwem i ochroną obywateli itp.
- 6. Umożliwiać identyfikacje obiektu na mapie i prezentacje informacji opisowych (powiązanych z obiektami graficznymi) zarówno podstawowych, jak i skojarzonych, zawartych w różnych bazach systemu (np. w bazie ewidencji gruntów i budynków, banku osnów geodezyjnej).
- 7. Posiadać funkcje drukowania zarówno obrazu mapy, jak i informacji opisowych, w tym wydruków w skali do formatu pdf wraz z możliwością wyboru drukowanych warstw, formatu papieru, skali wydruku.
- 8. Udostępniać informacje z uwzględnieniem uprawnień użytkownika dotyczących:
	- a. zakresu tematycznego
	- b. zakresu obszarowego
	- c. zakresu czasowego
	- d. listy adresów (dostęp z konkretnych adresów IP)
	- e. ograniczeń w zakresie udostępniania danych osobowych.
- 9. Wykonywać operacje pomiaru odległości (po linii łamanej) oraz powierzchni.
- 10. Automatycznie tworzyć rejestr zdarzeń z uwzględnieniem uprawnień użytkownika.
- 11. Zapamiętywać aktualny widok mapy wraz z możliwością zapisywania tej informacji.
- 12. Posiadać możliwość tworzenia różnych grup użytkowników (np. komorników, rzeczoznawców, wykonawców prac geodezyjnych, przedstawicieli branż), w stosunku do których obowiązywać będą różne uprawnienia związane z dostępem do danych.
- 13. Posiadać możliwość udostępniania dostępu do baz danych uprawnionym użytkownikom (usługa pobierania danych np. przez gminy).

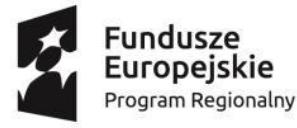

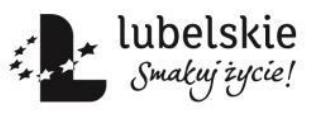

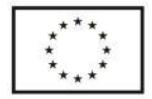

BPG.272.28.2018.TB

- 14. Uwierzytelniać elektroniczne wnioski o udostępnienie materiałów zasobu, a także formularze dotyczące zgłaszania prac geodezyjnych, zgodnie z rozporządzeniem o udostępnianiu PZGiK oraz rozporządzeniem w sprawie formularzy ZG  $^2$ .
- 15. Posiadać interaktywny formularz, który po wypełnieniu przez zalogowanego użytkownika będzie zawierał dane do utworzenia wniosku spełniającego wymagania formalne zgodne z rozporządzeniem o udostępnianiu PZGiK oraz rozporządzeniem w sprawie formularzy ZG.
- 16. Być bezpieczny i zgodny z obowiązującymi przepisami i standardami w zakresie przetwarzania danych osobowych oraz danych podlegających ochronie poprzez między innymi:
	- a. zastosowanie szyfrowania 256-bitowego nie tylko do logowania, lecz również do wyświetlania strony oraz wymiany danych we wszystkich usługach, w tym także WMS,
	- b. personalizację połączenia umożliwiającego uwzględnienie:
		- określenia zakresu tematycznego widocznej mapy
			- ograniczenia logowania do konkretnego adresu IP (lub listy adresów)
			- godzinowego ograniczenia logowania do każdego dnia tygodnia
		- ograniczenia dostępu do części opisowej EGiB dla określonych jednostek organizacyjnych
		- ograniczenia zakresu widocznych danych części opisowej EGiB, np. dostęp bez danych osobowych
		- dostępu do części opisowej osnów geodezyjnych
		- dostępu do zgłoszonych prac geodezyjnych (dotyczy wykonawców prac geodezyjnych).
- 17. Tworzyć rejestr zdarzeń, czyli rejestrować każde wykonanie usługi, przy czym dla połączeń niepublicznych powinny być tworzone między innymi rejestry:
	- a. logowań (poprawnych, błędnych), zablokowań konta użytkownika po kilkakrotnym błędnym wprowadzeniu nazwy użytkownika i hasła
	- b. dostępów do mapy w usłudze WMS
	- c. dostępów do danych opisowych informacja o wskazanym obiekcie
	- d. dostępów do danych opisowych wyszukiwanie danych
	- e. przeglądania rejestru zgłoszonych prac geodezyjnych
	- f. informacji o zgłoszeniu pracy drogą internetową
	- g. informacji o obsłudze rzeczoznawców: przeglądanie danych, pobieranie dokumentów (wniosek, DOO, licencja), opłaty elektroniczne, pobieranie opłaconych danych.

<sup>2</sup> *Podpis odręczny, podpis elektroniczny, o którym mowa w art. 3 pkt 1 ustawy z dnia 18 września 2001 r. o podpisie elektronicznym, bezpieczny podpis elektroniczny, o którym mowa w art. 3 pkt 2 ustawy z dnia 18 września 2001 r. o podpisie elektronicznym, podpis potwierdzony profilem zaufanym ePUAP, o którym mowa w art. 3 pkt 15 ustawy z dnia 17 lutego 2005 r. o informatyzacji działalności podmiotów realizujących zadania publiczne, lub w przypadku składania wniosku za pomocą systemu teleinformatycznego, o którym mowa w przepisach wydanych na podstawie art. 40 ust. 8 ustawy - Prawo geodezyjne i kartograficzne, identyfikator umożliwiający weryfikację wnioskodawcy w tym systemie.*

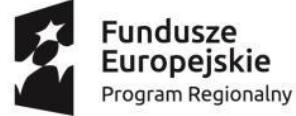

**.** 

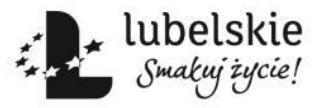

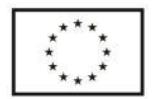

### BPG.272.28.2018.TB

Każdy wpis w rejestrze powinien zawierać dodatkowo: czas, adres IP komputera, z którego dokonano połączenia, a także login użytkownika, umożliwiając tym samym wykonanie odpowiednich statystyk.

- 18. Posiadać przyjazny interface uwzględniający standardy WCAG 2.0 między innymi poprzez zastosowanie:
	- a. zmiennego kontrastu strony Geoportalu
	- b. zmiennej wielkości czcionki
	- c. zmiennej wielkości obrazu graficznego
	- d. pomocy przy wprowadzaniu danych
	- e. maksymalnej dostępności przy pomocy klawiatury (oprócz myszki).
- 19. Umożliwiać zakładanie dwóch rodzajów kont:
	- a. Konto publiczne po weryfikacji użytkownika poprzez e-mail pozwoli na dostęp tylko do tej część materiałów zasobu, która nie zawiera danych osobowych.
	- b. Konto chronione po pełnej weryfikacji danych za pomocą Profilu Zaufanego, podpisu elektronicznego lub uwierzytelnienia bezpośrednio w siedzibie partnera - pozwoli na dostęp do wszystkich materiałów zasobu, także tych, które zawierają dane osobowe
	- c. Posiadanie konta w geoportalu powinno umożliwiać przeglądanie historii zamówień i pobieranie danych. Dotyczy to zarówno cyfrowych dokumentów zasobu jak i DOO oraz licencji. Dane te powinny być gromadzone w systemie dziedzinowym do prowadzenia PZGiK.

# **V.2. Wymagania szczegółowe**

# **V.2.a. Przeglądanie mapy**

Przeglądanie mapy należy wykonać w oparciu o usługę WMS. Do realizacji tego zadania należy wykorzystać serwer WMS wbudowany w system dziedzinowy będący w posiadaniu Zamawiającego i rozszerzyć go o co najmniej następujące funkcjonalności:

- 1. możliwość autoryzacji zapytań (dostępność usługi dla zalogowanych użytkowników),
- 2. możliwość ograniczenia dostępu tylko do wskazanych adresów IP,
- 3. ograniczenie usługi wyłącznie do zapytań WMS,
- 4. kontrolę parametrów zapytań,
- 5. tworzenie logu zapytań.

Obraz prezentowany w systemie dziedzinowym i w usłudze WMS powinien być identyczny.

# **V.2.b Pozyskanie danych o wskazanej działce i budynku na działce**

Należy wykonać w oparciu o serwer WMS (GetFeatureInfo) i pobieranie danych opisowych ewidencji gruntów i budynków z systemu dziedzinowego, z aktualnie prowadzonej przez Zamawiającego bazy EGiB.

W przypadku usługi udostępnianej publicznie prezentacji mają podlegać wyłącznie:

1. numer jednostki rejestrowej,

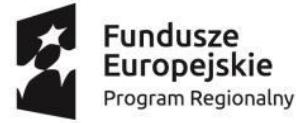

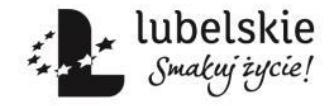

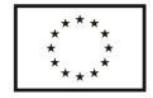

2. numer działki,

BPG.272.28.2018.TB

- 3. informacja o położeniu działki,
- 4. użytki na działce,
- 5. powierzchnia ewidencyjna działki,

a jeśli na działce są budynki, dodatkowo:

- 1. numery ewidencyjne budynków,
- 2. ich adresy,
- 3. KŚT,
- 4. funkcja budynku,
- 5. liczba kondygnacji,
- 6. powierzchnia zabudowy,
- 7. powierzchnia użytkowa.

# **V.2.c. Geokodowanie numeru działki ewidencyjnej**

System ma umożliwiać lokalizację działki na mapie wraz z powiększeniem obszaru w celu wizualizacji wyszukiwanej działki.

System musi zapewnić funkcjonalność wyszukiwania:

- 1. poprzez wybór jednostki ewidencyjnej, obrębu i numeru działki (pełny identyfikator)
- 2. poprzez wyłącznie numer działki i wówczas zaznaczone powinny być wszystkie działki o podanym numerze z możliwością ich przeglądnięcia.

# **V.2.d. Geokodowanie współrzędnych geograficznych lub geodezyjnych**

System ma umożliwiać lokalizację punktu na mapie o określonych współrzędnych wraz z powiększeniem obszaru wokół lokalizowanego punktu. System musi zapewnić wyszukiwanie po współrzędnych geodezyjnych (układ 2000), jak i po współrzędnych geograficznych w formatach: stopnie, minuty, sekundy i ułamek sekund, stopnie, minuty i ułamek minut, stopnie i ułamek stopnia.

## **V.2.e. Generowanie dokumentu opłaty wraz z płatnością elektroniczną**

Tam, gdzie jest to wymagane, System zapewni automatyczne generowanie DOO (np. dla zgłoszenia prac geodezyjnych) w pozostałych przypadkach, system zapewni ręczne generowanie DOO przez pracownika ośrodka dokumentacji (np. w przypadku uzgodnień listy materiałów zasobu). W obu przypadkach zalogowany użytkownik ma mieć możliwość pobrania dokumentu DOO i dokonania płatności.

Płatności elektroniczne realizowane będą za pomocą systemu płatności (z udziałem operatora wskazanego przez Zamawiającego), możliwość opłaty poprzez tradycyjny przelew lub wniesienia opłaty osobistej (np. w placówkach pocztowych itp.).

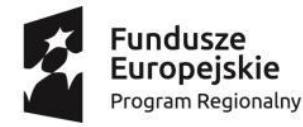

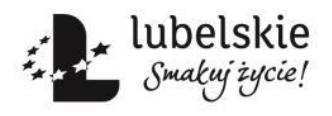

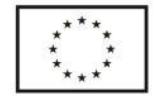

BPG.272.28.2018.TB

Wymagane jest, by dokonanie wpłaty było identyfikowane w systemie dziedzinowym i została odblokowana możliwość pobierania danych z zasobu.

## **V.2.f. API**

System musi mieć wystawione API dla bazy danych EGiB pozwalające na lokalizacje działki ewidencyjnej na podstawie jej pełnego numeru, na poziomie 5 gwiazdek w skali "5 star Open Data".

# **V.2.g. Pozyskiwanie atrybutów obiektów bazy danych GESUT**

- 1. System powinien zapewnić uprawnionemu użytkownikowi dostęp do informacji z bazy GESUT, w szczególności o:
	- a. źródle pozyskania danych,
	- b. istnieniu przewodu, armatury,
	- c. eksploatacji,
	- d. dacie pomiaru,
	- e. rodzaju przewodu/armatury,
	- f. funkcji przewodu,
	- g. przebiegu przewodu,
	- h. średnicy przewodu (jeśli występuje).
- 2. Dane powinny pochodzić z systemu dziedzinowego do prowadzenia bazy GESUT.
- 3. Udostępnianie nastąpi po wskazaniu przewodu/armatury na mapie wyświetlanej przez geoportal.

## **V.2.h. Pozyskanie atrybutów obiektów bazy danych BDOT500**

- 1. System powinien zapewnić uprawnionemu użytkownikowi dostęp do informacji z bazy BDOT500.
- 2. Dane powinny pochodzić z systemu dziedzinowego do prowadzenia bazy BDOT500.
- 3. Udostępnianie następuje po wskazaniu obiektu na mapie wyświetlanej przez geoportal.

## **V.2.i. Pozyskanie atrybutów obiektów bazy danych BDSOG**

- 1. System powinien zapewnić uprawnionemu użytkownikowi dostęp do informacji z bazy BDSOG. Jako minimum należy wyświetlić informacje o:
	- a. numerze punktu osnowy,
	- b. klasie osnowy,
	- c. stanie znaku,
	- d. metodzie pomiaru,
	- e. typie stabilizacji,
	- f. typie zabudowy znaku,
	- g. błędzie pomiaru.

Dodatkowo należy wyświetlić opis (lub opisy) topograficzny(e).

2. Dane powinny pochodzić z systemu dziedzinowego do prowadzenia bazy BDSOG.

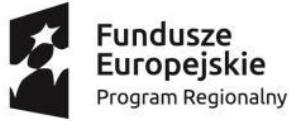

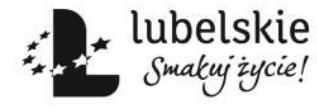

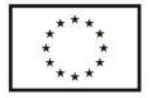

BPG.272.28.2018.TB

3. Udostępnianie następuje po wskazaniu obiektu na mapie wyświetlanej przez geoportal.

## **VI. Moduł Obsługi Rzeczoznawców Majątkowych**

Moduł do obsługi tylko uprawnionych użytkowników. Udostępnia on następujące e-usługi:

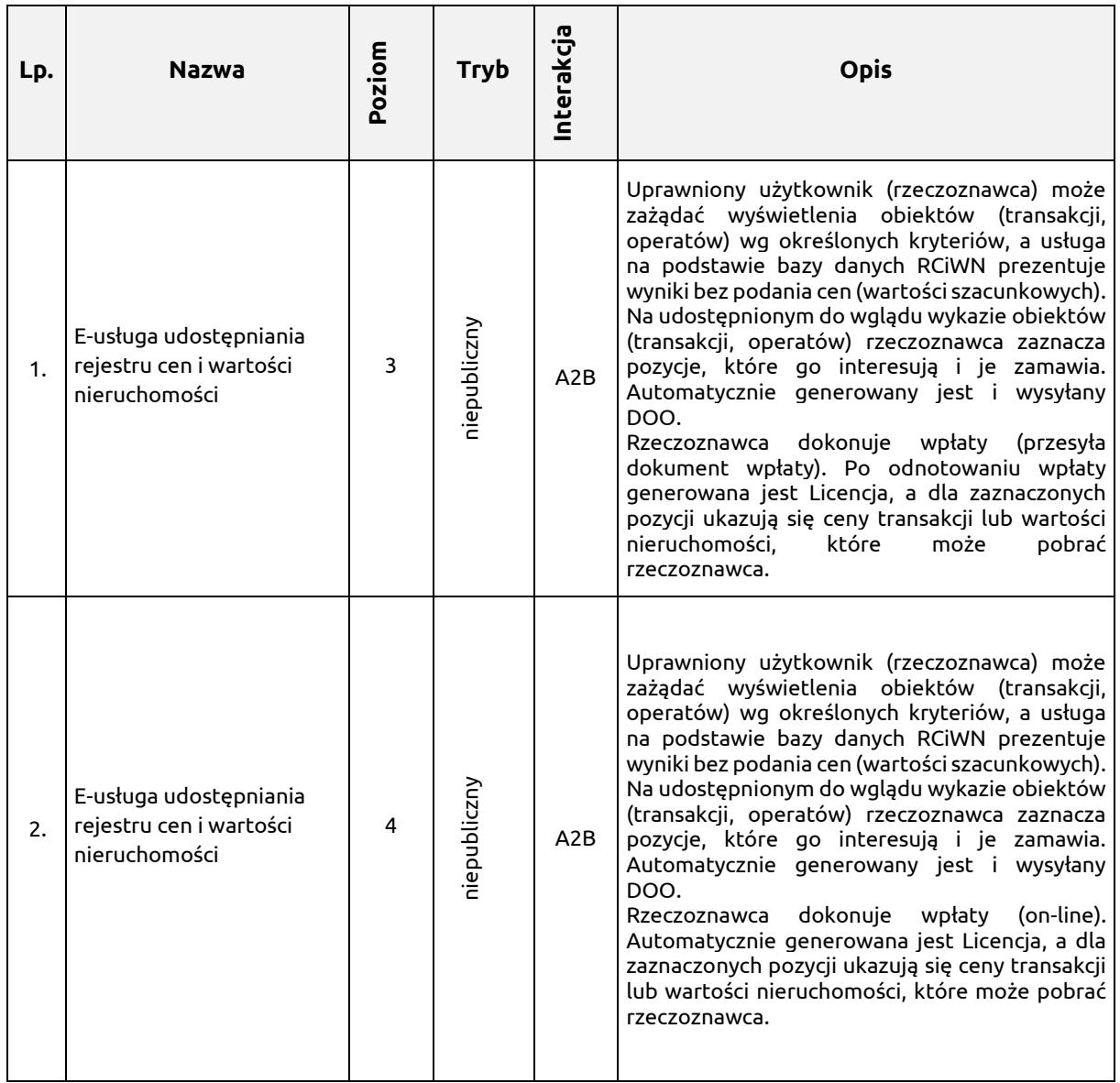

### **Opis szczegółowy**

- 1. Zalogowanym użytkownikom, system musi umożliwiać odfiltrowanie danych według następujących kryteriów:
	- a. Jednostki ewidencyjnej,

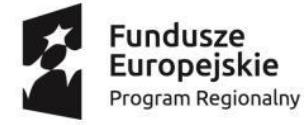

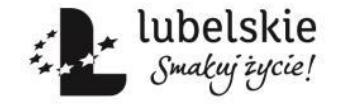

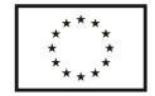

- b. przedziału dat transakcji,
- c. typu transakcji (obrót, wycena, inny),
- d. rodzaju nieruchomości,
- e. zawężenia do transakcji zawierających wyłącznie działki lub budynki, lub lokale.
- 2. System musi umożliwić zaznaczenie (odznaczenie) transakcji, które interesują użytkownika w celu zamówienia kompletnej informacji (z cenami i wartościami) występującymi w danych transakcjach.
- 3. System musi umożliwić użytkownikowi decydowanie o celu udostępniania danych: do wyceny (współczynnik K=0.5) lub do działalności gospodarczej (współczynnik CL>1).
- 4. Po wyborze parametrów i zatwierdzeniu zamówienia System powinien automatycznie generować: Formularz P, Formularz P4 oraz DOO. Dane z formularza powinny być zapisane w systemie dziedzinowym do prowadzenia PZGiK, w rejestrze wniosków o udostępnienie zasobu.
- 5. Po zamówieniu danych zalogowany użytkownik powinien mieć możliwość dokonania płatności.
- 6. Po odnotowaniu płatności, generowana jest licencja i odblokowywany jest dostęp do niewidocznych wcześniej cen i wartości nieruchomości występujących w poszczególnych transakcjach. System musi umożliwić zapis tych danych minimum w formacie HTML i TXT.
- 7. System musi umożliwić wyszukiwanie i zamawianie w sposób automatyczny, bez udziału pracownika ośrodka dokumentacji (operatora w urzędzie) w trybie 24/7.
- 8. System umożliwi dokonanie płatności online.

# **VII. Moduł Zapytań Komorniczych**

Moduł do obsługi tylko uprawnionych użytkowników. Umożliwi prostą weryfikację występowania w danej bazie EGiB osoby lub podmiotu. Moduł ten udostępnia następujące e-usługi:

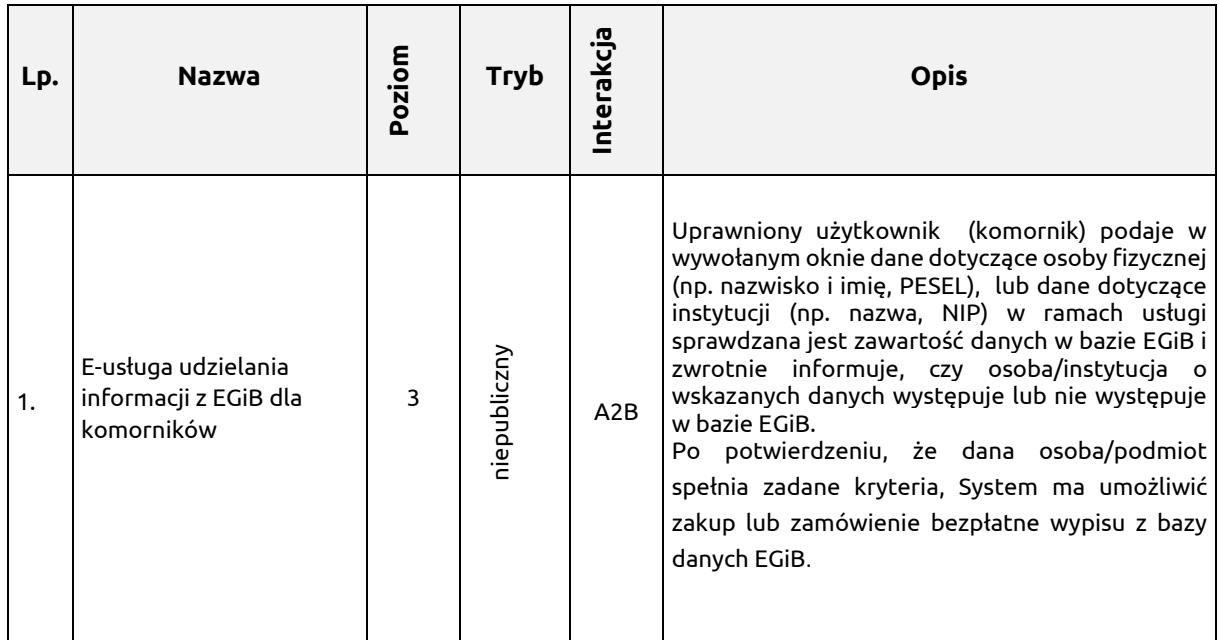

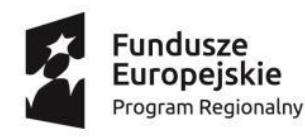

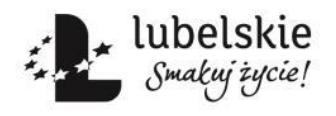

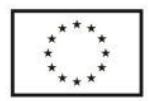

#### BPG.272.28.2018.TB

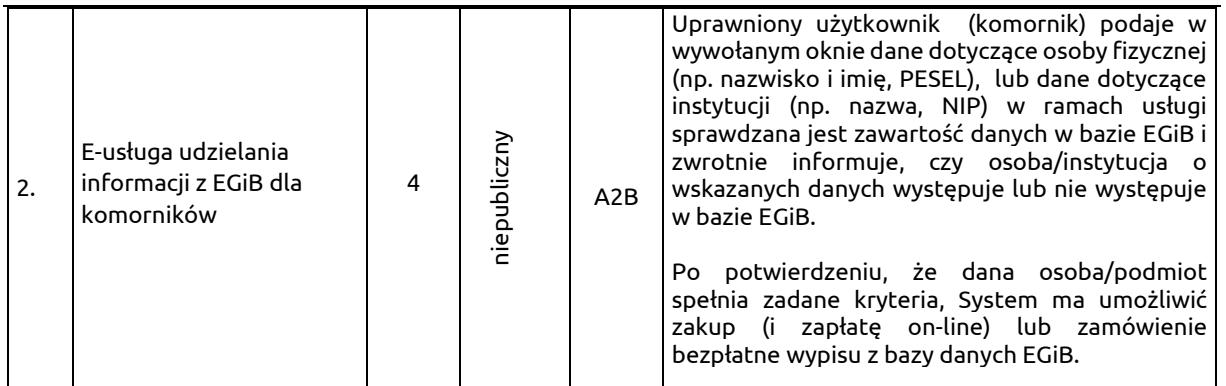

### **Opis szczegółowy**:

- 1. Zalogowanym użytkownikom (np. komornikom) System powinien umożliwić:
	- a. Wyszukiwanie osoby co najmniej po imieniu i nazwisku w powiązaniu z imieniem matki i ojca.
	- b. Wyszukiwanie po numerze PESEL,
	- c. Wyszukiwanie po fragmencie nazwy,
	- d. Wyszukiwanie po nr REGON, NIP
- 2. W wyniku weryfikacji musi zwrócić jedną z trzech informacji:
	- a. w bazie EGIB brak osoby/podmiotu spełniającego podane kryteria
	- b. w bazie EGIB występuje "n" osób/podmiotów spełniających podane kryteria
	- c. w bazie EGIB już nie występuje w stanie aktualnym żadna osoba/podmiot spełniająca podane kryteria
- 3. Każde zadane do bazy danych EGiB zapytanie musi być zapamiętywane, tak aby można było w dowolnym momencie stwierdzić, kto, kiedy, jakie zapytanie sformułował do bazy danych.
- 4. Po potwierdzeniu, że dana osoba/podmiot spełnia zadane kryteria, system ma umożliwić bezpłatne udostępnienie lub odpłatne udostępnienie danych wypisu z bazy danych EGiB.
- 5. Wypis będzie dostępny tylko po uprzednim opłaceniu usługi wg obowiązujących cenników w przypadku weryfikacji odnośnie poniesienia opłaty.

## **VIII. Moduł Płatności Elektronicznych**

Moduł służył będzie do obsługi płatności on-line na podstawie wygenerowanych przez system DOO.

W ramach modułu powinien zostać wdrożony lub zintegrowany z już funkcjonującym u danego partnera komponentem płatności elektronicznej (internetowej) zrealizowany z udziałem dostępnego na polskim rynku operatora przy następujących założeniach:

- opłata manipulacyjna powinna obciążać płacącego,
- każdy przelew wykonany przez płacącego powinien skutkować przelewem na konto urzędu.

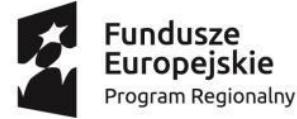

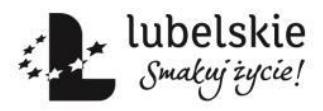

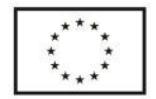

BPG.272.28.2018.TB

Dokonana wpłata powinna być natychmiast identyfikowana w systemie dziedzinowym, a możliwość pobierania danych z zasobu powinna zostać automatycznie odblokowana.

Utworzony komponent będzie wykorzystywany w ramach różnych e-usług wdrażanych w ramach przedmiotowego Zamówienia i nie stanowi on wydzielonej e-usługi.

# **IX. Moduł obsługi jednostek wykonawstwa geodezyjnego**

Moduł rozbudowuje podstawowe e-usługi związane z obsługą wykonawcy (rozdział V) w ramach zgłoszonej pracy geodezyjnej.

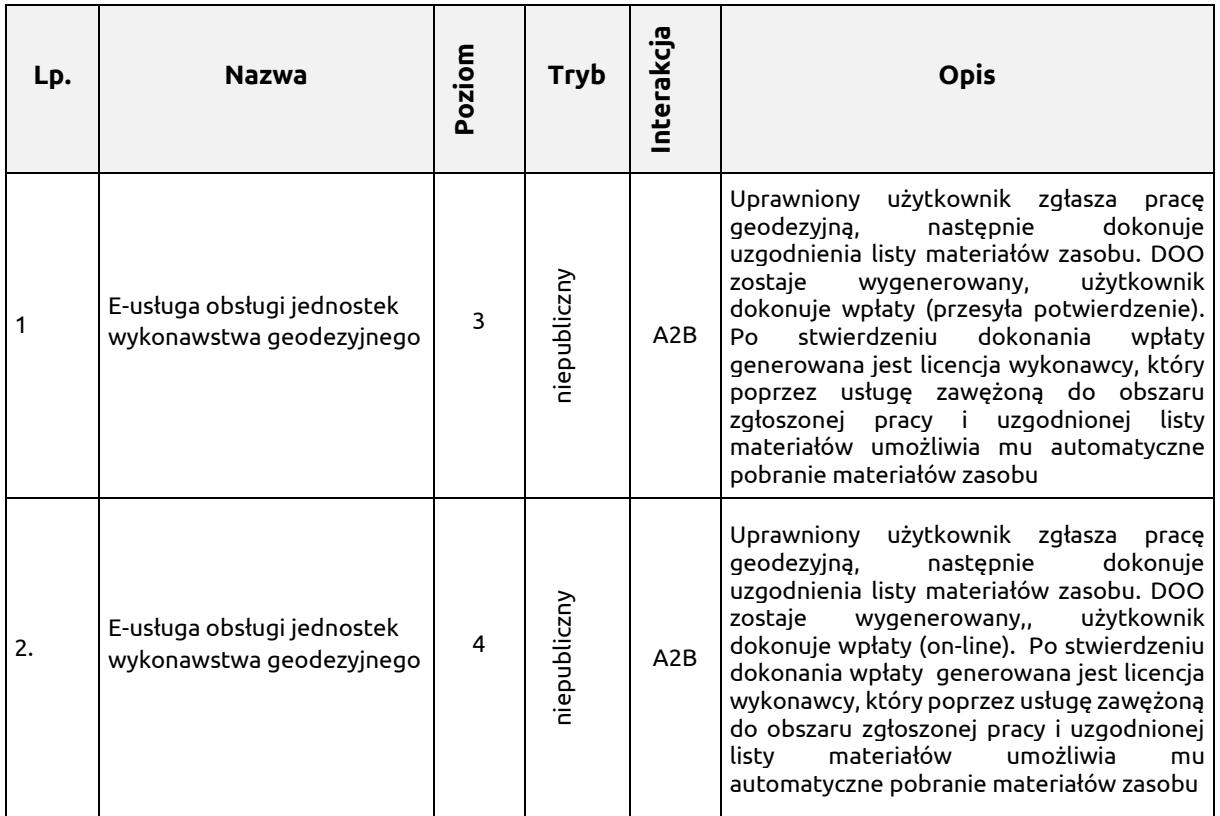

Szczegółowy opis usługi:

System musi zapewnić zgłoszenie pracy geodezyjnej w ośrodku dokumentacji i zwrotne otrzymanie numeru zgłoszenia.

- 1. W trybie niepublicznym (po zalogowaniu się użytkownika) pola formularza ZG:
	- a. Pola 1,2,3,4 powinny uzupełniać się automatycznie na podstawie informacji o zalogowanej osobie (personalizacja usługi).

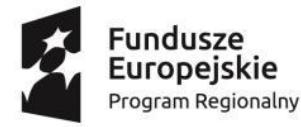

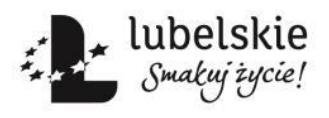

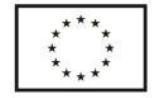

BPG.272.28.2018.TB

- b. pole 5 powinien uzupełnić użytkownik, przy czym data powinna być wstawiana automatycznie.
- c. Pole 6 powinno uzupełniać się automatycznie na podstawie konfiguracji systemu.
- d. Pole 7 powinno być uzupełniane przez system po automatycznym nadaniu identyfikatora zgłoszenia pracy w systemie dziedzinowym.
- e. Pole 8 powinno umożliwiać dodanie jednej lub więcej osób, dane pierwszej (domyślnej) osoby powinny uzupełniać się automatycznie na podstawie danych o załogowanej osobie i danych systemu dziedzinowego.
- f. Pole 9 powinien uzupełnić użytkownik (umożliwia dodanie jednego lub więcej celów).
- g. pola 10, 11 powinny być uzupełniane przez użytkownika z dostępnej listy rozwijalnej zawężającej pola wyboru.
- h. Pole 12 powinno dać możliwość wybrania daty z kalendarza lub jej wpisania.
- i. Pole 13 musi umożliwiać wprowadzenie działki lub działek na podstawie mapy (wybór działki poprzez jej wskazanie na mapie). Wprowadzanie obszaru musi odbywać się na podstawie wskazania na mapie. Użytkownik może wprowadzić więcej niż jeden obszar. Podczas wskazywania użytkownik musi mieć możliwość zaznaczenia (obszaru – z możliwością podglądu zaznaczonego obszaru i jego ewentualną edycję), jak i jego odłożenia (wyznaczenia bufora – z możliwością podglądu zaznaczonego obszaru i jego ewentualną edycję).
- j. Pole 14 musi umożliwiać wprowadzenie jednego lub wielu materiałów zasobu. Wyboru listy materiału zasobu dostępnego podczas zgłoszenia i wyboru współczynnika PD, AJ wyłącznie spośród pozycji zdefiniowanych w systemie dziedzinowym.
- k. Pole 15 powinno być uzupełniane przez użytkownika.
- 2. Po przesłaniu danych formularza system zapisze dane w systemie dziedzinowym i nada identyfikator zgłoszenia w rejestrze zgłoszeń, dopuszczalny jest udział operatora obsługującego system. Należy uwzględnić fakt, iż w systemie dziedzinowym też mogą być w tym samym czasie nadawane identyfikatory zgłoszeń przyjmowane w sposób tradycyjny.
- 3. System musi gwarantować możliwość zgłoszeń w trybie 24/7. Dla zdefiniowanych w systemie dziedzinowym celów i pozycji cennikowych użytkownik powinien mieć możliwość wyboru obsługi automatycznej. W tym przypadku automatycznie generowany jest oprócz formularza ZG także formularz DOO.

### Zgłoszenia uzupełniające

Dla zgłoszeń uzupełniających użytkownik po zalogowaniu się i podaniu pierwotnego numeru zgłoszonej pracy (której dotyczy uzupełnienie):

- 1. Pola 1,2,3,4 powinny uzupełnić się automatycznie na podstawie informacji o zalogowanej osobie (personalizacja usługi).
- 2. Pole 5 powinien uzupełnić użytkownik, data powinna zostać wstawiona automatycznie.
- 3. Pole 6 powinno uzupełniać się automatycznie na podstawie konfiguracji systemu.
- 4. Pole 7 powinno być uzupełniane przez system.

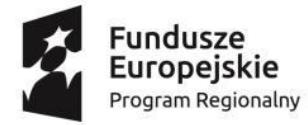

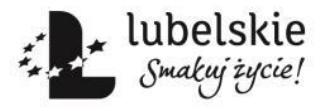

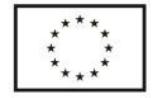

#### BPG.272.28.2018.TB

- 5. Pole 14 musi umożliwiać wprowadzenie jednego lub wielu materiałów zasobu. Wyboru listy materiału zasobu dostępnego podczas zgłoszenia i wyboru współczynnika PD i AJ można dokonać wyłącznie spośród pozycji zdefiniowanych w systemie dziedzinowym. Po każdym dodaniu/usunięciu pozycji system powinien dawać możliwość kalkulowania kwota do zapłaty z uwzględnieniem współczynnika K=0,5 oraz ewentualnym uwzględnieniem współczynnika SU=0,8 dla pozycji zdefiniowanych w systemie dziedzinowym.
- 6. Pole 15 powinno być uzupełniane przez użytkownika.
- 7. Po przesłaniu danych formularza System zapisze dane w systemie dziedzinowym i nadać kolejny numer ewidencyjny w rejestrze wniosków o udostępnienie materiałów, dopuszczalny jest udział operatora obsługującego system. Należy uwzględnić fakt, iż w systemie dziedzinowym też mogą być wprowadzane wnioski o udostępnienie materiałów w tym samym czasie. Wynikiem usługi jest także uzupełniony formularz ZG.
- 8. System musi gwarantować możliwość zgłoszeń w trybie 24/7. Dla zdefiniowanych w systemie dziedzinowym celów i pozycji cennikowych użytkownik musi mieć możliwość wyboru obsługi automatycznej. W tym przypadku automatycznie generowany jest oprócz formularza ZG także formularz DOO.

### Przeglądanie zgłoszonych, zakończonych lub niezakończonych prac geodezyjnych

Po zalogowaniu użytkownik (wykonawca pracy geodezyjnej) ma mieć możliwość przeglądania zgłoszonych przez tego użytkownika prac. System musi umożliwiać zarówno przeglądanie listy zgłoszonych prac, jak i zapoznanie się ze szczegółami każdego zgłoszenia. Dla prac niezakończonych prezentowana lista powinna zawierać:

- 1. numer zgłoszenia,
- 2. datę rozpoczęcia pracy,
- 3. status,
- 4. informację o opłacie,
- 5. informację o udostępnieniu zasobu,
- 6. liczbę dni do upływu terminu zakończenia prac.

#### Dla prac zakończonych:

- 1. numer zgłoszenia,
- 2. datę rozpoczęcia pracy,
- 3. datę przyjęcia operatu,
- 4. kwotę opłaty.

Wybierając odpowiednią pozycję (numer zgłoszenia) z prezentowanej listy, użytkownik powinien uzyskać informację o zgłoszeniu:

- 1. nazwę jednostki ewidencyjnej,
- 2. datę rozpoczęcia prac,
- 3. aktualny status obsługi wraz z datą statusu,

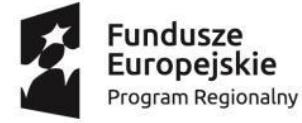

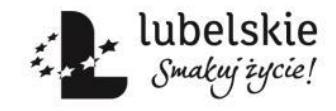

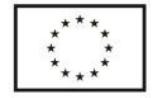

BPG.272.28.2018.TB

- 4. poprzednie statusy obsługi wraz z datami,
- 5. informacje o wykonawcy i płatniku,
- 6. informacje o celach pracy,
- 7. numery działek ze zgłoszenia,
- 8. obszary (poligony) ze zgłoszenia,
- 9. listę komunikatów (zarówno wysłanych, jak i odebranych) wraz z możliwością wysłania nowego komunikatu,
- 10. zamówione materiały zasobu.

Prezentowane dane powinny być pobierane z systemu dziedzinowego.

Oprócz cyfrowych kopii dokumentów, System ma umożliwić pobieranie fragmentu odpowiedniej bazy danych dotyczącej obszaru zgłoszonej pracy przez zalogowanego użytkownika.

Po odnotowaniu wpłaty, system musi udostępnić użytkownikowi wybór formatu danych do pobrania:

- 1. GML dla danych np. EGiB, GESUT, BDOT500.
- 2. dane zgeneralizowane i zobrazowane w postaci pliku DXF.

Wykonawca zapewni możliwość poszerzenie listy formatów po uzgodnieniu z Zamawiającym.

# **X Moduł udostępniania danych PZGiK**

Obsługa udostępniania materiałów z zasobu zrealizowana powinna być na podobnych zasadach, jakie obowiązują w sklepie internetowym.

Każdy użytkownik, który będzie chciał zamówić materiały zasobu, musi założyć konto w geoportalu. Zakładane konto po weryfikacji poprzez e-mail powinno posiadać status "publiczny" – użytkownik z takim statusem powinien mieć możliwość zamawiania tylko części materiałów zasobu, a konkretnie tylko materiały niezawierające danych osobowych.

Użytkownik, który chce posiadać konto o statusie "chroniony", musi dokonać pełnej weryfikacji swojego konta przy użyciu Profilu Zaufanego lub dokonać uwierzytelnienia bezpośrednio w siedzibie partnera. Osoba posiadająca konto o statusie "chroniony" powinna mieć możliwość zamawiania wszystkich materiałów zasobu, także te, które zawierają dane osobowe. Posiadanie konta w geoportalu powinno umożliwiać przeglądanie historii zamówień i pobieranie danych, które już wcześniej zostały zamówione. Dotyczy to zarówno cyfrowych dokumentów zasobu (udostępnianych materiałów zasobu), jak i DOO oraz Licencji. Dane te powinny być gromadzone w systemie dziedzinowym do prowadzenia PZGiK.

Udostępnianie danych powinno się odbywać w oparciu o formularze stanowiące załącznik nr 3 do Rozporządzenie Ministra Administracji i Cyfryzacji z dnia 9 lipca 2014 r. w sprawie udostępnienia materiałów państwowego zasobu geodezyjnego i kartograficznego, wydawania licencji oraz wzoru Dokumentu Obliczenia Opłaty (D.U z 2014 r., poz. 917).

W ramach zamówienia powinny zostać utworzone następujące e-usługi:

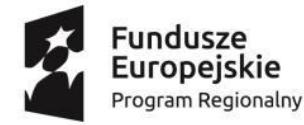

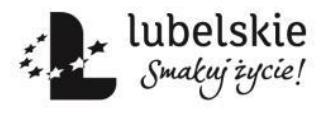

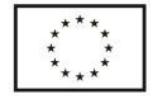

### "Zakup oprogramowania oraz wdrożenie e-Usług dla potrzeb realizacji projektu «e-Geodezja cyfrowy zasób geodezyjny województwa lubelskiego»"

BPG.272.28.2018.TB

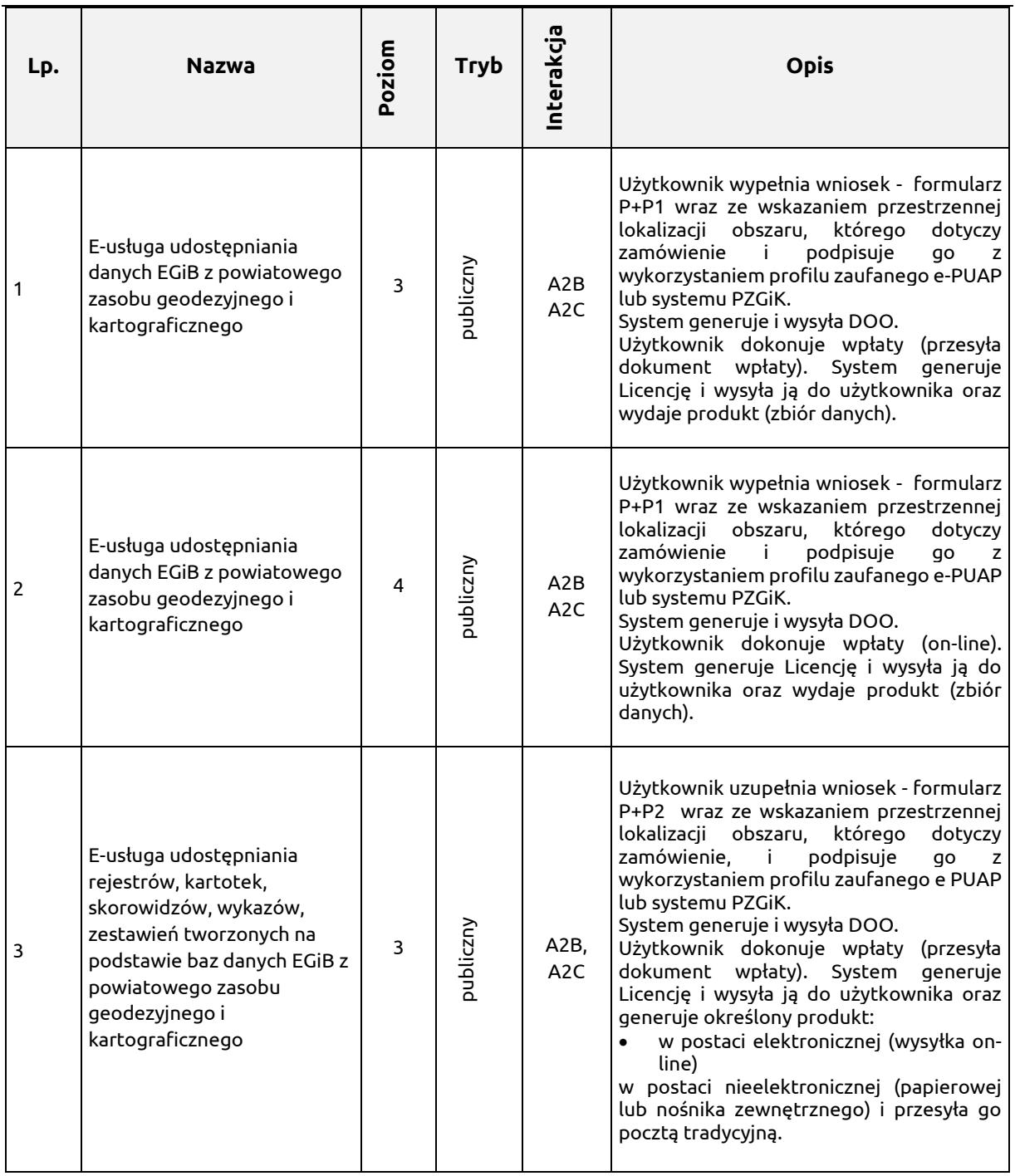

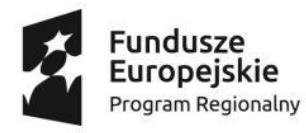

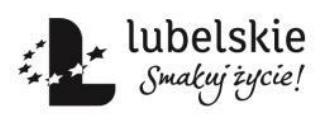

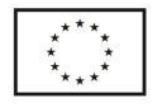

BPG.272.28.2018.TB

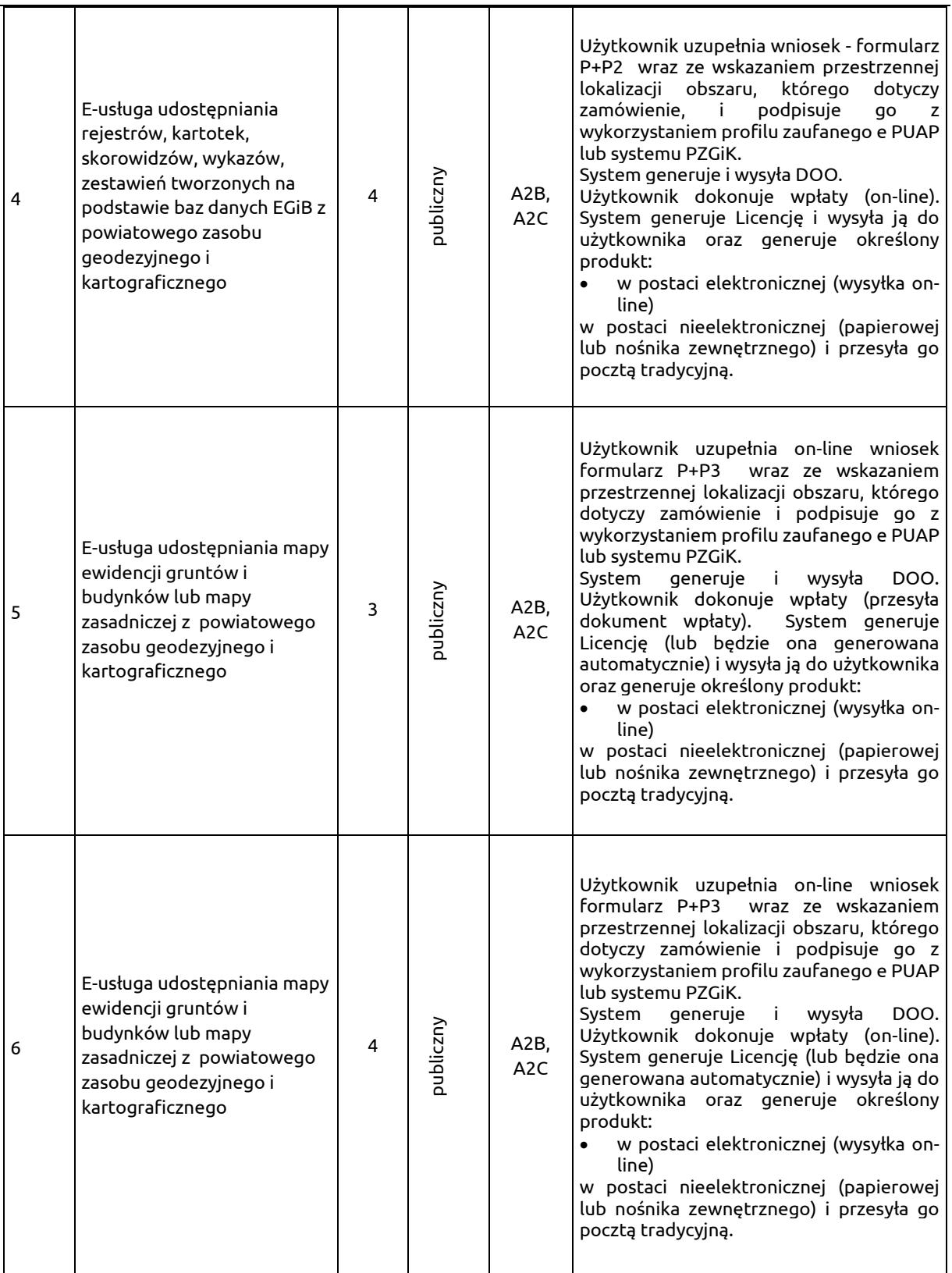

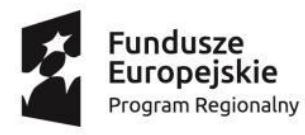

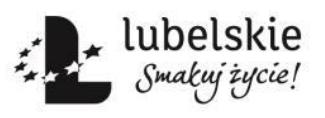

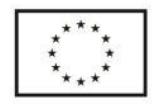

BPG.272.28.2018.TB

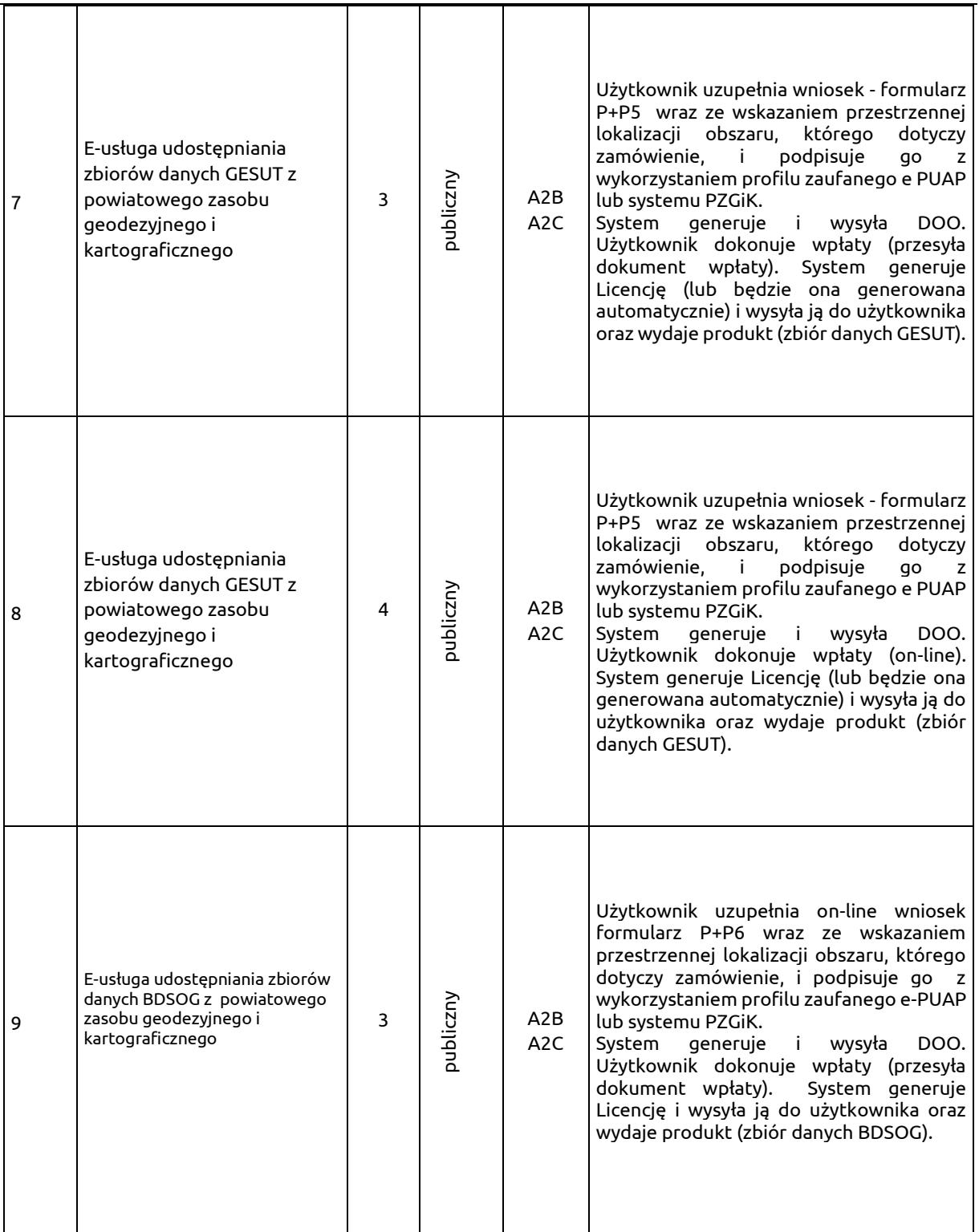

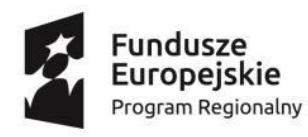

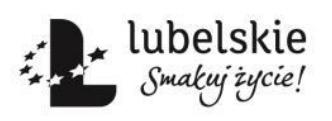

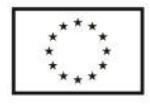

BPG.272.28.2018.TB

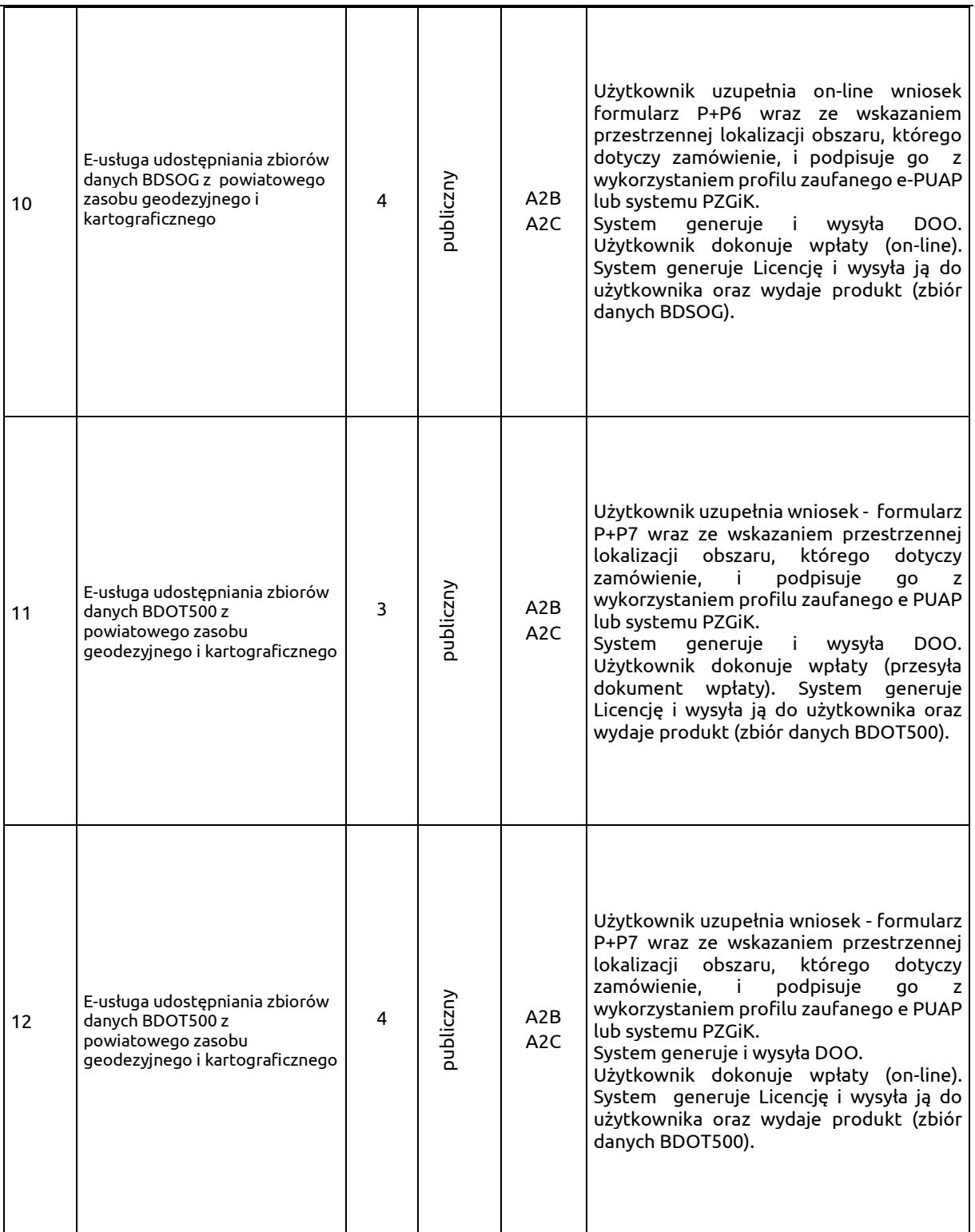

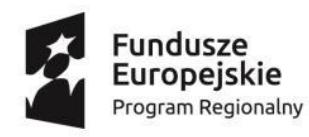

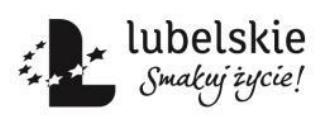

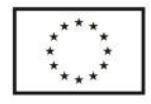

BPG.272.28.2018.TB

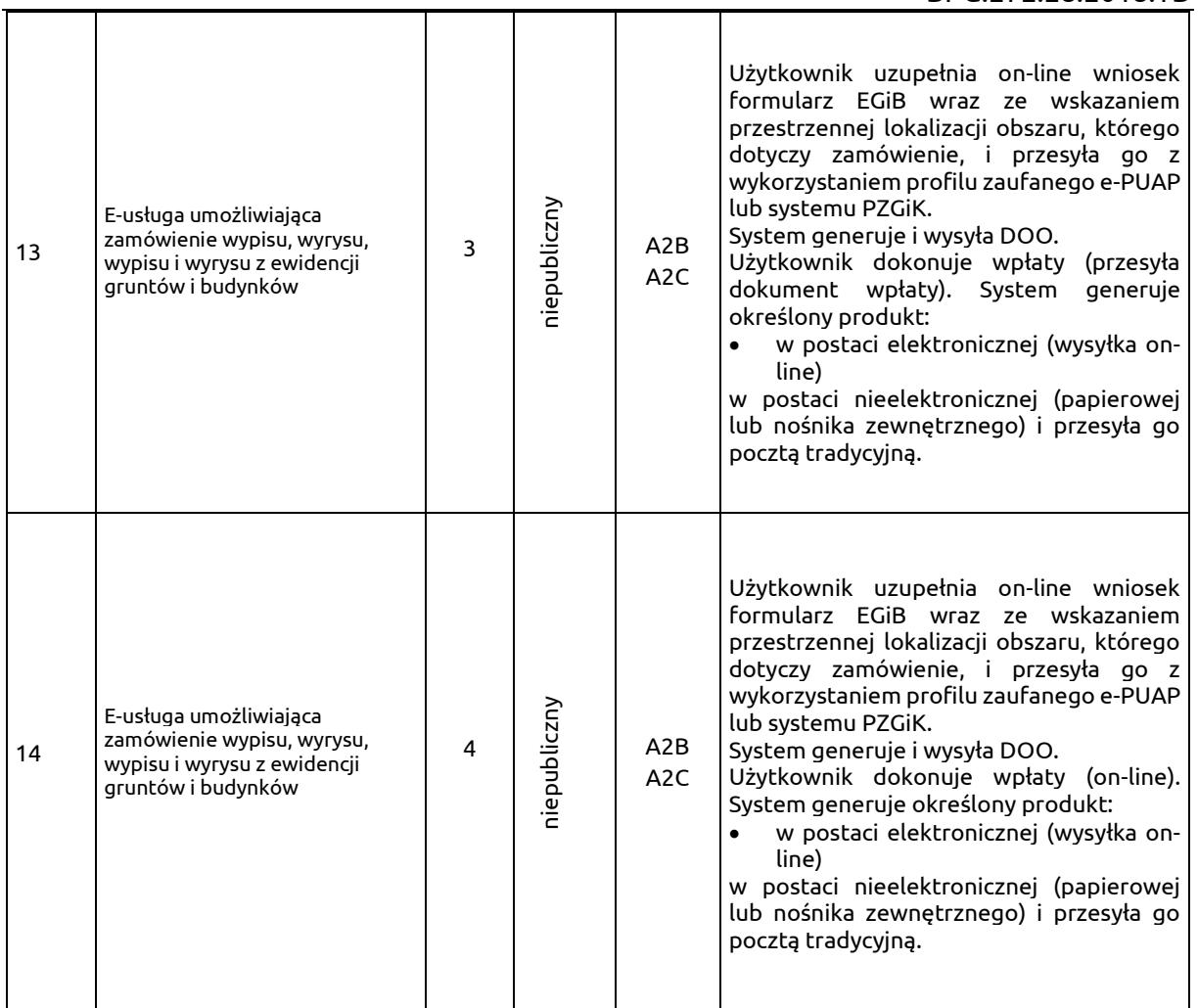

### **Opis szczegółowy:**

1. E-usługa udostępniania danych EGiB z powiatowego zasobu geodezyjnego i kartograficznego Zalogowany użytkownik w ramach usługi powinien wypełnić elektroniczny formularz umożliwiający w rezultacie wygenerowanie formularzy P i P1. Ze względu na wysoki stopień dojrzałości usługi część danych występujących w formularzu P powinna być uzupełniana automatycznie na podstawie danych zalogowanej osoby. Podczas uzupełniania formularza P1 powinna pojawić się możliwość wskazania przestrzennej lokalizacji zbiorów danych w zakresie obszaru lub działek w geoportalu.

Po zatwierdzeniu zamówienia powinno ono być zarejestrowane w systemie dziedzinowym do prowadzenia PZGiK, w rejestrze wniosków, a zalogowany użytkownik powinien otrzymać automatycznie wypełnione formularze P i P1, gdzie formularz P będzie zawierał automatycznie nadany identyfikator wniosku (numer kancelaryjny).

Po przeanalizowaniu wniosku przez ośrodek dokumentacji (w szczególności po sprawdzeniu interesu prawnego) powinna nastąpić generacja DOO. Użytkownik po otrzymaniu DOO będzie mieć możliwość zapłaty poprzez płatność zwykłą lub elektroniczną .

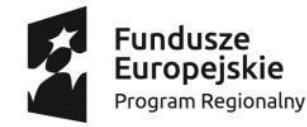

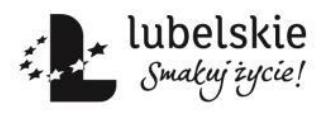

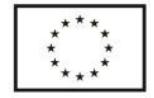

#### BPG.272.28.2018.TB

Po (automatycznym w przypadku płatności elektronicznej) odnotowaniu wpłaty pracownik ośrodka powinien wygenerować fragment bazy (w formacie GML lub w innym formacie odpowiadającym eksportowanym danym), a także plik z danymi EGiB z wykorzystaniem systemu dziedzinowego wraz z Licencją. Zasadniczym miejscem udostępniania materiałów i formularzy powinien być panel użytkownika dostępny po jego zalogowaniu. Dodatkowo na wskazany podczas rejestracji adres e-mail automatycznie będzie wysyłane powiadomienie o udostępnionych danych widocznych w panelu użytkownika. Usługa powinna być dostępna wyłącznie dla "chronionych" kont.

2. E-usługa udostępniania rejestrów, kartotek, skorowidzów, wykazów, zestawień tworzonych na podstawie baz danych EGiB z powiatowego zasobu geodezyjnego i kartograficznego

Zalogowany użytkownik w ramach usługi powinien wypełnić elektroniczny formularz umożliwiający w rezultacie wygenerowanie formularzy P i P2. Ze względu na wysoki stopień dojrzałości usługi część danych występujących w formularzu P powinna być uzupełniana automatycznie na podstawie danych zalogowanej osoby. Po zatwierdzeniu zamówienia powinno być ono zarejestrowane w systemie dziedzinowym do prowadzenia PZGiK, w rejestrze wniosków, a zalogowany użytkownik powinien otrzymać automatycznie wypełnione formularze P i P2, gdzie formularz P będzie zawierał automatycznie nadany identyfikator wniosku (numer kancelaryjny).

Po przeanalizowaniu wniosku przez ośrodek dokumentacji (w szczególności po sprawdzeniu interesu prawnego) powinna nastąpić generacja DOO. Użytkownik po otrzymaniu DOO będzie mieć możliwość zapłaty poprzez płatność zwykłą lub elektroniczną.

Po (automatycznym w przypadku płatności elektronicznej) odnotowaniu wpłaty, pracownik ośrodka dokumentacji będzie mógł wygenerować odpowiednią kopię rejestru lub wykaz danych EGiB z wykorzystaniem systemu dziedzinowego wraz z Licencją. Zasadniczym miejscem udostępniania materiałów i formularzy będzie panel użytkownika dostępny po jego zalogowaniu. Dodatkowo na wskazany podczas rejestracji adres e-mail automatycznie będą wysyłane powiadomienia o udostępnionych danych widocznych w panelu użytkownika. Usługa będzie dostępna wyłącznie dla "chronionych" kont.

3. E-usługa udostępniania mapy ewidencji gruntów i budynków lub mapy zasadniczej z powiatowego zasobu geodezyjnego i kartograficznego

Zalogowany użytkownik w ramach usługi powinien wypełnić elektroniczny formularz umożliwiający w rezultacie wygenerowanie formularzy P i P3. Część danych występujących w formularzu P powinna być uzupełniana automatycznie na podstawie zalogowanej osoby. Podczas uzupełniania formularza P3 powinna istnieć możliwość wskazania przestrzennej lokalizacji zamawianej mapy w zakresie obszaru lub działek z użyciem geoportalu.

Po zatwierdzeniu zamówienia powinno być ono zarejestrowane w systemie dziedzinowym do prowadzenia PZGiK, w rejestrze wniosków, a zalogowany użytkownik powinien otrzymać automatycznie wypełnione formularze P i P3, gdzie formularz P będzie zawierał automatycznie nadany identyfikator wniosku (numer kancelaryjny).

Po przeanalizowaniu wniosku przez ośrodek dokumentacji (w szczególności po sprawdzeniu możliwości wydania wskazanych danych oraz poprawnej zależności: obszaru, skali oraz rozmiaru papieru) powinna nastąpić generacja DOO. otrzymaniu DOO będzie mieć możliwość zapłaty poprzez płatność zwykłą lub elektroniczną. Powinna istnieć także możliwość automatycznej generacji DOO i Licencji w zdefiniowanych przez zamawiającego przypadkach.

Po odnotowaniu (automatycznym w przypadku płatności elektronicznej) wpłaty, pracownik ośrodka powinien wygenerować fragment mapy w zamówionym formacie wraz z Licencją. Zasadniczym miejscem udostępniania materiałów i formularzy powinien być panel użytkownika dostępny po jego

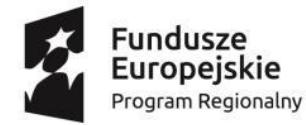

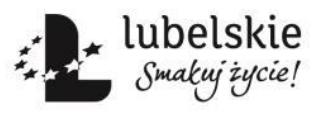

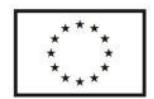

#### BPG.272.28.2018.TB

zalogowaniu. Dodatkowo na wskazany podczas rejestracji adres e-mail automatycznie powinny być wysyłane powiadomienie o udostępnionych danych widocznych w panelu użytkownika. W przypadku, gdy użytkownik wybrał opcję wysyłki tradycyjną pocztą, zamówione materiały powinien zostać przekazane do wysyłki.

4. E-usługa udostępniania zbiorów danych GESUT z powiatowego zasobu geodezyjnego i kartograficznego

Zalogowany użytkownik w ramach usługi powinien wypełnić elektroniczny formularz umożliwiający w rezultacie wygenerowanie formularzy P i P5. Część danych występujących w formularzu P powinna być uzupełniana automatycznie na podstawie zalogowanej osoby. Podczas uzupełniania formularza P5 powinna istnieć możliwość wskazania przestrzennej lokalizacji zamawianych danych w zakresie obszaru z użyciem geoportalu.

Po zatwierdzeniu zamówienia powinno być ono zarejestrowane w systemie dziedzinowym do prowadzenia PZGiK, w rejestrze wniosków, a zalogowany użytkownik powinien otrzymać automatycznie wypełnione formularze P i P5, gdzie formularz P będzie zawierał automatycznie nadany identyfikator wniosku (numer kancelaryjny).

Po przeanalizowaniu wniosku przez ośrodek dokumentacji (w szczególności po sprawdzeniu możliwości wydania (dostępności) wskazanych danych dla zaznaczonego obszaru) powinna nastąpić generacja DOO. Powinna istnieć także możliwość automatycznej generacji DOO i Licencji w zdefiniowanych przez zamawiającego przypadkach. Użytkownik po otrzymaniu DOO będzie mieć możliwość zapłaty poprzez płatność zwykłą lub elektroniczną.

Po odnotowaniu (automatycznym w przypadku płatności elektronicznej) wpłaty, pracownik ośrodka powinien wygenerować fragment bazy danych w formacie GML wraz z Licencją. Zasadniczym miejscem udostępniania materiałów i formularzy powinien być panel użytkownika dostępny po jego zalogowaniu. Dodatkowo na wskazany podczas rejestracji adres e-mail automatycznie powinny być wysyłane powiadomienia o udostępnionych danych widocznych w panelu użytkownika.

5. E-usługa udostępniania zbiorów danych BDSOG z powiatowego zasobu geodezyjnego i kartograficznego

Zalogowany użytkownik w ramach usługi powinien wypełnić elektroniczny formularz umożliwiający w rezultacie wygenerowanie formularzy P i P6. Część danych występujących w formularzu P powinna zostać uzupełniana automatycznie na podstawie zalogowanej osoby. Po zatwierdzeniu zamówienia powinno być ono zarejestrowane w systemie dziedzinowym do prowadzenia PZGiK, w rejestrze wniosków, a zalogowany użytkownik powinien otrzymać automatycznie wypełnione formularze P i P6, gdzie formularz P będzie zawierał automatycznie nadany identyfikator wniosku (numer kancelaryjny).

Po przeanalizowaniu wniosku przez ośrodek dokumentacji (w szczególności po sprawdzeniu możliwości wydania (dostępności) wskazanych danych dla zaznaczonego obszaru) powinna nastąpić generacja DOO. Użytkownik po otrzymaniu DOO będzie mieć możliwość zapłaty poprzez płatność zwykłą lub elektroniczną.

Po (automatycznym w przypadku płatności elektronicznej) odnotowaniu wpłaty pracownik ośrodka powinien wygenerować fragment bazy wraz z Licencją. Zasadniczym miejscem udostępniania materiałów i formularzy powinien być panel użytkownika dostępny po jego zalogowaniu. Dodatkowo na wskazany podczas rejestracji adres e-mail automatycznie powinny być wysyłane powiadomienia o udostępnionych danych widocznych w panelu użytkownika.

6. E-usługa udostępniania zbiorów danych BDOT500 z powiatowego zasobu geodezyjnego i kartograficznego

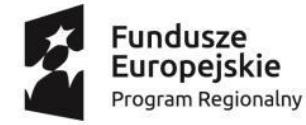

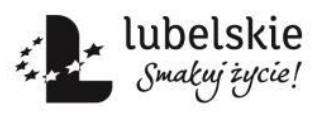

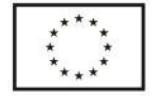

#### BPG.272.28.2018.TB

Zalogowany użytkownik w ramach usługi powinien wypełnić elektroniczny formularz umożliwiający w rezultacie wygenerowanie formularzy P i P7. Część danych występujących na formularzu P powinna być uzupełniana automatycznie na podstawie zalogowanej osoby. Podczas uzupełniania formularza P7 powinna istnieć możliwość wskazania przestrzennej lokalizacji zamawianych danych w zakresie obszaru z użyciem geoportalu.

Po zatwierdzeniu zamówienia powinno ono być zarejestrowane w systemie dziedzinowym do prowadzenia PZGiK, w rejestrze wniosków, a zalogowany użytkownik powinien otrzymać automatycznie wypełnione formularze P i P7, gdzie formularz P będzie zawierał automatycznie nadany identyfikator wniosku (numer kancelaryjny).

Po przeanalizowaniu wniosku przez ośrodek dokumentacji (w szczególności po sprawdzeniu możliwości wydania (dostępności) wskazanych danych dla zaznaczonego obszaru) powinna nastąpić generacja DOO. Powinna istnieć także możliwość automatycznej generacji DOO i Licencji w zdefiniowanych przez zamawiającego przypadkach. Użytkownik po otrzymaniu DOO będzie mieć możliwość zapłaty poprzez płatność zwykłą lub elektroniczną.

Po (automatycznym w przypadku płatności elektronicznej) odnotowaniu wpłaty pracownik ośrodka powinien wygenerować fragment bazy danych w formacie GML wraz z Licencją. Zasadniczym miejscem udostępniania materiałów i formularzy powinien być panel użytkownika dostępny po jego zalogowaniu. Dodatkowo na wskazany podczas rejestracji adres e-mail automatycznie powinny być wysyłane powiadomienia o udostępnionych danych widocznych w panelu użytkownika.

7. E-usługa umożliwiająca zamówienie wypisu, wyrysu, wypisu i wyrysu z ewidencji gruntów i budynków

Zalogowany użytkownik w ramach usługi powinien wypełnić elektroniczny formularz umożliwiający w rezultacie wygenerowanie formularza EGiB. Część danych występujących w formularzu EGiB powinna być uzupełniana automatycznie na podstawie danych zalogowanej osoby. Podczas uzupełniania formularza EGiB powinna pojawić się możliwość wskazania przestrzennej lokalizacji wyrysu/wypisu w zakresie obszaru lub działek przy użyciu geoportalu.

Po zatwierdzeniu zamówienia powinno ono być zarejestrowane w systemie dziedzinowym do prowadzenia PZGiK, w rejestrze wniosków, a zalogowany użytkownik powinien otrzymać automatycznie wypełniony formularz EGiB, który będzie zawierał automatycznie nadany identyfikator wniosku (numer kancelaryjny).

Po przeanalizowaniu wniosku przez ośrodek dokumentacji (w szczególności po sprawdzeniu interesu prawnego) powinna nastąpi generacja DOO. Użytkownik po otrzymaniu DOO będzie mieć możliwość zapłaty poprzez płatność zwykłą lub elektroniczną.

Po (automatycznym w przypadku płatności elektronicznej) odnotowaniu wpłaty pracownik ośrodka powinien wygenerować zamówione dane (wyrys lub wypis).

Zasadniczym miejscem udostępniania wyrysu/wypisu w postaci elektronicznej powinien być panel użytkownika dostępny po jego zalogowaniu. Dodatkowo na wskazany podczas rejestracji adres e-mail automatycznie powinny być wysyłane powiadomienia o udostępnionych danych widocznych w panelu użytkownika. W przypadku zamówienia dokumentu w postaci analogowej będzie on wysłany tradycyjną pocztą. Usługa powinna być dostępna wyłącznie dla "chronionych" kont.

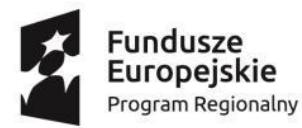

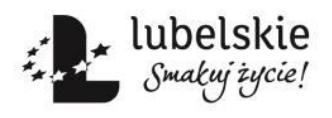

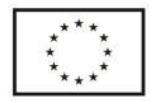

BPG.272.28.2018.TB

## **XI Moduł koordynacji usytuowania projektowanych sieci uzbrojenia terenu**

W ramach tego modułu realizowane będą następujące e-usługi

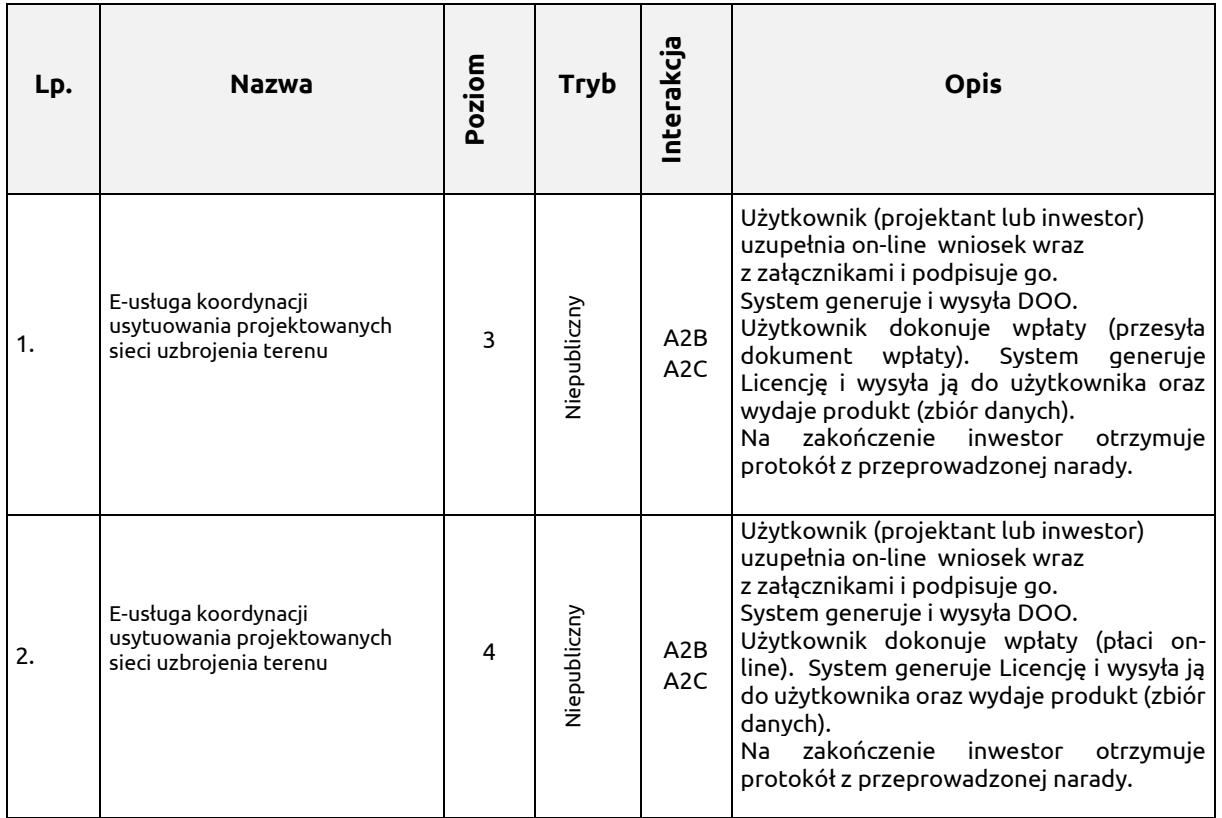

### **Opis szczegółowy**

### 1. **Przyjęcie wniosku o skoordynowanie usytuowania projektowanej sieci uzbrojenia terenu**.

Zalogowany użytkownik w ramach usługi musi wypełnić elektroniczny formularz umożliwiający w rezultacie wygenerowanie formularza wniosku o skoordynowanie usytuowania projektowanej sieci uzbrojenia terenu. Część danych występujących w formularzu wniosku musi być uzupełniana automatycznie, na podstawie zalogowanej osoby. Podczas uzupełniania formularza wniosku musi pojawić się możliwość wskazania przestrzennej lokalizacji obszaru, którego dotyczy koordynacja.

Do wniosku musi być załączona w wersji elektronicznej propozycja usytuowania projektowanej sieci uzbrojenia terenu przedstawiona na planie sytuacyjnym sporządzonym na kopii aktualnej mapy zasadniczej.

Po zatwierdzeniu zamówienia wniosek musi być automatycznie zarejestrowany w systemie dziedzinowym do prowadzenia PZGiK, w rejestrze wniosków.

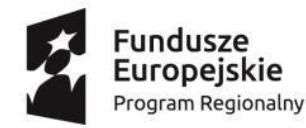

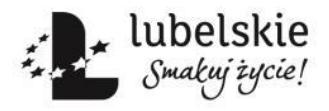

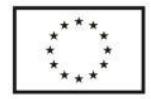

BPG.272.28.2018.TB

Pracownik ośrodka musi dokonać weryfikacji poprawności dołączonych danych numerycznych do wniosku w systemie PZGiK i wygenerować DOO. Po wygenerowaniu DOO zalogowany użytkownik musi mieć możliwość dokonania płatności drogą elektroniczną. Użytkownik może dokonać opłaty online lub przesyłać dokument potwierdzający wpłatę).

Pracownik ośrodka musi ustalić termin narady koordynacyjnej i powiadomić o tym użytkownika, np. poprzez wprowadzenie terminu w panelu użytkownika.

### **Przeprowadzenie narady koordynacyjnej**

Zalogowani przedstawiciele branż mogą przeglądać projekty, które są przedłożone na zaplanowaną najbliższą naradę koordynacyjną w celu przedstawienia swoich stanowisk co do przebiegu projektowanych sieci. Stanowiska branż muszą być zapisywane w systemie dziedzinowym i muszą być elementem protokołu z narady koordynacyjnej.

### **Przekazania protokołu z ustaleń związanych z wnioskiem**

Po zakończeniu narady koordynacyjnej, w oparciu o jej ustalenia musi pojawić się możliwość wygenerowania protokołu łącznego oraz ustaleń dotyczących konkretnego wniosku o usytuowanie projektowanej sieci uzbrojenia. Protokół z możliwością jego wydrukowania może być widoczny w panelu użytkownika lub na żądanie wnioskodawcy istnieje możliwość przesłania go drogą tradycyjną.

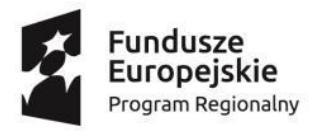

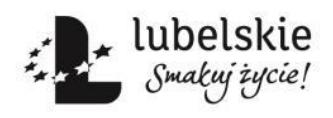

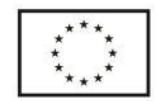

BPG.272.28.2018.TB

# **XII Moduł nieodpłatnego udostępnienia w trybie art. 15**

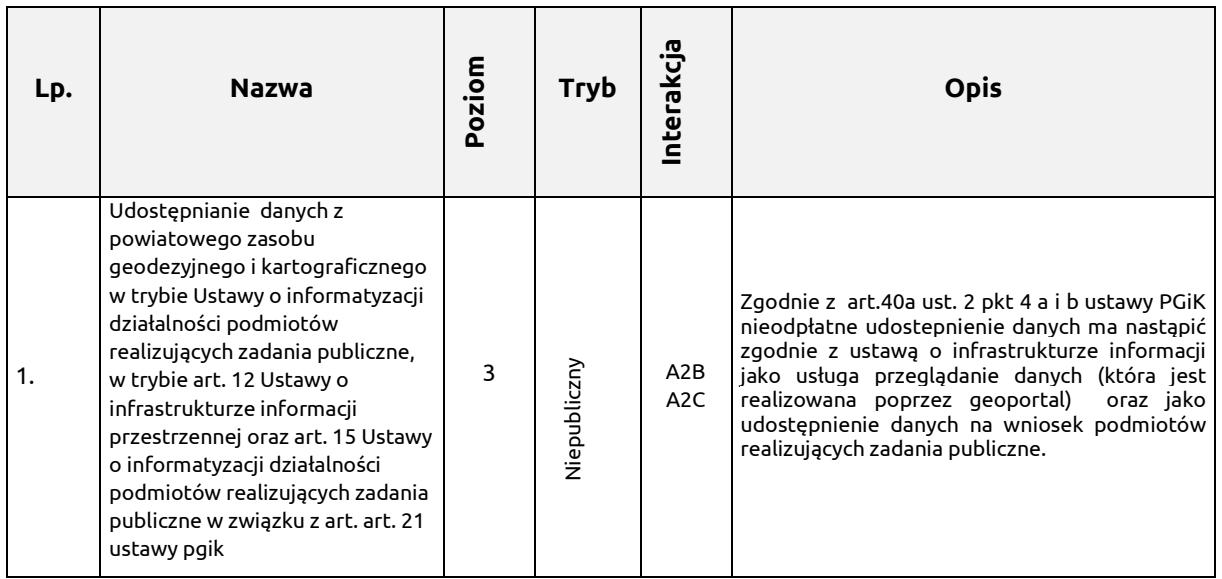

## **Opis szczegółowy:**

System musi umożliwiać pobieranie danych z systemu dziedzinowego do prowadzenia EGiB i udostępniać je zalogowanemu do geoportalu uprawnionemu użytkownikowi. Po wskazaniu działki na mapie (poprzez geoportal) System wyświetli komplet danych ewidencyjnych dotyczących działki i budynków na działce. Zakres informacyjny powinien pokrywać się z treścią wypisu z rejestru EGiB.

Poprzez zaimplementowanie reguł dostępu do danych wyłącznie dla uprawnionych użytkowników oraz rejestrowanie dostępu do danych osobowych, w trybie pracy portalu intranetowego musi być zapewniona ochrona danych osobowych zgodnie z ustawą o ochronie danych osobowych.

System musi umożliwiać uprawnionemu pracownikowi jednostki realizującej zadania publiczne, przeglądanie danych EGiB prowadzonych w systemie dziedzinowym w powiecie, w tym w szczególności:

- 1. po wpisaniu nazwy instytucji (lub fragmentu nazwy), wyświetlić wszystkie instytucje o pasujących nazwach. Użytkownik powinien mieć możliwość wskazania jednej lub więcej instytucji w celu wyświetlenia pełnej informacji o działkach, budynkach i lokalach. System powinien generować zestawienie gruntów dla wskazanej instytucji.
- 2. po wpisaniu imienia i nazwiska, wyświetlić wszystkie podmioty o zgodnym imieniu i nazwisku oraz podmioty, w skład których wchodzą osoby o takim imieniu i nazwisku, tj. małżeństwa i podmioty grupowe wraz z danymi adresowymi. Użytkownik powinien mieć możliwość wskazania jednej lub więcej osób w celu wyświetlenia pełnej informacji o działkach, budynkach i lokalach. Dodatkowo usługa powinna generować zestawienie gruntów dla wskazanej osoby/osób. Ponadto we wskazanym przez użytkownika zakresie obszarowym następuje pobranie danych - dodatkowo użytkownik winien mieć możliwość wyboru danych dla całego obrębu lub jednostki ewidencyjnej.

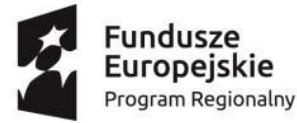

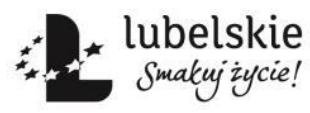

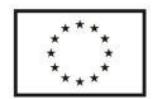

BPG.272.28.2018.TB

- 3. po wybraniu obrębu (poprzez numer lub nazwę) oraz działki lub listy działek, wyświetlić komplet danych ewidencyjnych dotyczących działki i budynków na działce. Należy także umożliwić wyszukiwanie z pominięciem arkusza ewidencyjnego, jeśli występuje on w numerze działki. Zakres informacyjny powinien pokrywać się z treścią wypisu z rejestru EGiB. Prezentacji powinny podlegać także dane osobowe. Podczas wyświetlania danych część z nich powinna być aktywnymi linkami umożliwiającymi dalsze przeglądanie danych EGiB:
	- a. oznaczenie dokumentu przejście do okna wyświetlającego wszystkie działki powiązane z tym dokumentem,
	- b. oznaczenie jednostki rejestrowej wyświetlenie wszystkich działek z jednostki rejestrowej, w której była wskazana działka wraz z możliwością stworzenia zestawienia gruntów dla tej jednostki,
	- c. oznaczenie ewidencyjne budynku wyświetlenie pełnych danych z bazy EGiB dotyczących wybranego budynku wraz z informacją o lokalach w budynku.

System musi umożliwiać złożenie wniosku o przyznanie dostępu do usługi jednostce realizującej zadania publiczne.

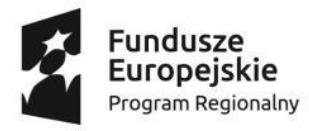

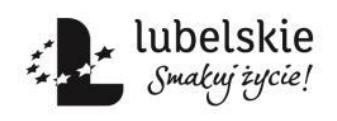

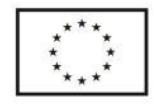

# **XIII. Szkolenia**

# **XIII.1. Zakres szkoleń**

Wykonawca zobowiązany jest do przeprowadzenia szkoleń z zakresu obsługi oraz administrowania dostarczonymi modułami Systemu odrębnie dla:

- Administratorów systemu,
- Użytkowników.

w terminie wynikającym z harmonogramu projektu.

Szkolenia odbędą się w siedzibie danego zamawiającego.

Wykonawca zapewni wszelkie niezbędne materiały szkoleniowe.

# **XIII.2. Organizacja szkoleń**

1. Szkoleniem objęci zostaną pracownicy partnerów projektu w zależności od numeru części zamówienia, zgodnie z poniższą tabelą:

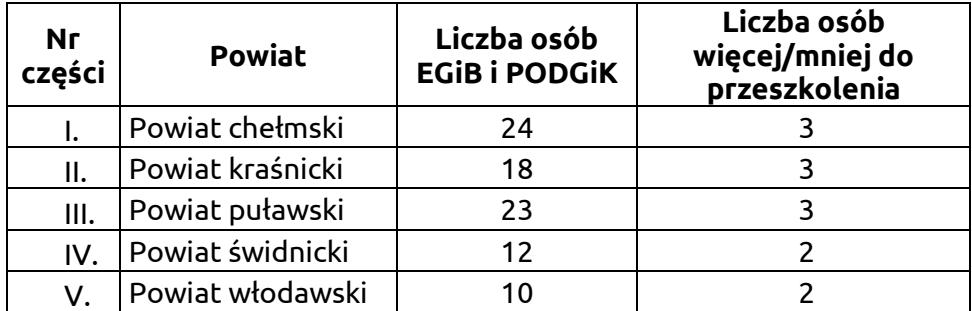

*Szkolenia administratorów powinny objąć po jednej osobie dla każdego partnera.*

- 2. Szczegółowy harmonogram szkoleń Wykonawca uzgodni z Zamawiającym.
- 3. Każdy uczestnik będzie brał udział w 16 godzinach szkolenia (dwa dni).
- 4. Szkolenia prowadzone będą w formie wykładów i zajęć praktycznych. Zajęcia praktyczne będą stanowiły około ¾ czasu szkolenia.
- 5. Szkolenia prowadzone będą w dni robocze w godzinach od 8 do 16. Dzienny maksymalny wymiar zajęć powinien wynosić nie mniej niż 6 i nie więcej niż 9 godzin szkoleniowych, wliczając przerwy (1 godzina szkoleniowa – 45 minut).
- 6. Zajęcia prowadzone będą w maksymalnie 17 osobowych grupach. Szkolenia dla Administratorów i Użytkowników odbywają się oddzielnie, według indywidualnych planów.
- 7. W czasie zajęć praktycznych przy jednym stanowisku komputerowym pracować będzie jedna osoba (uczestnik szkolenia).

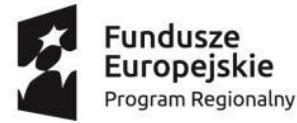

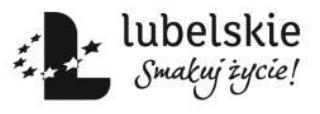

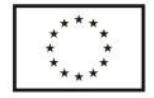

BPG.272.28.2018.TB

- 8. Wykonawca zapewni stanowisko komputerowe, dla każdego uczestnika danego szkolenia.
- 9. Zajęcia praktyczne przeprowadzane będą na sprzęcie komputerowym z wykorzystaniem oprogramowania zapewnionego przez Wykonawcę.
- 10. Zakres i program szkolenia musi być dostosowany do rodzaju szkolenia oraz do potrzeb poszczególnych partnerów projektu (w uzgodnieniu z Zamawiającym).
- 11. Każde szkolenie zakończone będzie testem sprawdzającym (treść testu zostanie uzgodniona z Zamawiającym).
- 12. Uczestnicy otrzymają imienne certyfikaty udziału w szkoleniu.
- 13. Zakres szkoleń Użytkowników obejmować będzie zagadnienia z zakresu wdrażanych i rozwijanych w ramach projektu e-usług odpowiednio dla danego Partnera.
- 14. Zakres szkoleń dla administratorów będzie obejmował zagadnienia zarządzania systemem.

## **XIII.3. Rekrutacja i dokumentacja szkoleniowa**

- 1. Szkolenia zostaną zorganizowane w sposób umożliwiający nieprzerwaną pracę wydziałów geodezji (co najmniej 2 niezależne sesje szkoleniowe u danego partnera). Wykonawca przedstawi propozycję co najmniej 3 terminów szkolenia.
- 2. Rekrutację uczestników szkoleń przeprowadzi Wykonawca w uzgodnieniu z Zamawiającym.
- 3. W ramach prowadzenia rekrutacji Wykonawca odpowiada za:
	- a. przyjmowanie zgłoszeń,
	- b. potwierdzanie i anulowanie udziału w szkoleniach,
	- c. kontakt z uczestnikami w sprawie szkoleń,
	- d. przestrzeganie ustawy o ochronie danych osobowych,
	- e. na każde wezwanie Zamawiającego informowanie go o stanie rekrutacji grup szkoleniowych oraz bieżących postępach z realizacji zamówienia.
- 4. Wykonawca przekaże Zamawiającemu listy uczestników szkoleń. Listy powinny zawierać: imię i nazwisko, email, telefon, dane jednostki którą reprezentuje.
- 5. Na zakończenie każdego szkolenia uczestnicy otrzymają do wypełnienia anonimową ankietę ewaluacyjną, mającą na celu ocenę programu, sposobu organizacji i przeprowadzenia szkolenia.
- 6. Wykonawca po przeprowadzeniu każdego szkolenia przekaże Zamawiającemu: podpisane listy obecności, potwierdzenia otrzymania materiałów szkoleniowych, potwierdzenia otrzymania certyfikatu udziału w szkoleniu oraz wypełnione ankiety ewaluacyjne.
- 7. Po każdym szkoleniu Wykonawca przygotuje raport z jego przeprowadzenia, zawierający: termin i miejsce szkolenia oraz jego szczegółowy zakres.
- 8. Na zakończenie Wykonawca przygotuje raport końcowy z realizacji zamówienia.

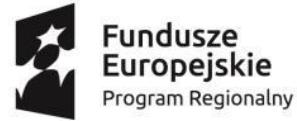

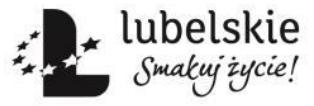

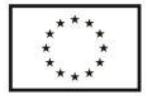

- 9. Wykonawca jest zobowiązany przekazać raporty, o których mowa w pkt 8 w ciągu 7 dni roboczych od daty zakończenia danego szkolenia oraz raport końcowy w terminie 14 dni roboczych od daty zakończenia zadania.
- 10. Treść i forma raportów zostanie zaproponowana przez Wykonawcę i uzgodniona z Zamawiającym.
- 11. Wykonawca zobowiązany będzie do bieżącego przekazywania Zamawiającemu informacji na temat stanu realizacii zamówienia.

## **XIII.4. Miejsce szkoleń**

- 1. Zamawiający udostępni wykonawcy nieodpłatnie salę odpowiednią do przeprowadzenia szkoleń.
- 2. Wykonawca jest zobowiązany do ustalenia terminu planowanych szkoleń w ścisłej współpracy z zamawiającym.
- 3. Każdy uczestnik szkolenia powinien mieć zapewnione stanowisko komputerowe z oprogramowaniem umożliwiającym instalację i obsługę oprogramowania, na którym prowadzone będą zajęcia praktyczne, z dostępem do Internetu, niezbędnymi licencjami oraz oprogramowaniem antywirusowym
- 4. W miejscu szkolenia Wykonawca zapewni w każdym dniu szkolenia, wyżywienie obejmujące:
	- a. całodzienny serwis kawowy podczas 2 dni szkolenia, składający się z co najmniej: kawy z zaparzacza lub ekspresu, herbaty (co najmniej trzy rodzaje, w tym jedna czarna i jedna owocowa), wody mineralnej (gazowanej i niegazowanej), soków, przekąsek słonych i słodkich,
	- b. dwa dwudaniowe obiady (w pierwszy i drugi dzień szkolenia) w formie zupy i drugiego dania.

Szczegółowe menu zostanie uzgodnione z Zamawiającym na 5 dni przed planowanym terminem szkolenia.

- 5. Wykonawca nie pokrywa kosztów dojazdów uczestników na szkolenia.
- 6. W miejscu szkolenia Wykonawca umieści informację o finansowaniu szkolenia ze środków Regionalnego Programu Operacyjnego Województwa Lubelskiego na lata 2014- 2020 oraz zapewni w czasie trwania szkolenia warunki odpowiadające przepisom z zakresu bezpieczeństwa i higieny pracy oraz p.poż.

## **XIII.5. Materiały szkoleniowe**

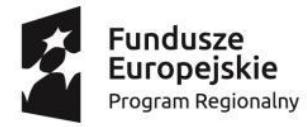

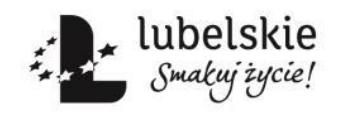

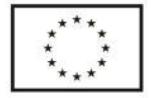

#### BPG.272.28.2018.TB

- 1. Wykonawca przygotuje dla uczestników szkoleń materiały szkoleniowe i promocyjne oraz przekaże je każdemu uczestnikowi nie później niż w dniu rozpoczęcia zajęć.
- 2. Wykonawca zaproponuje i uzyska akceptację Zamawiającego w zakresie materiałów szkoleniowych i promocyjnych, obejmujących minimum:
	- podręcznik obejmujący zakres projektu wraz z omówieniem zagadnień związanych z tematyką szkoleń,
	- prezentacje multimedialne obejmujące zakres projektu, wykłady, ćwiczenia szkoleniowe,
	- teczka typu aktówka formatu A4,
	- notatnik z długopisem,
	- pen-drive min 16 GB,
- 3. Wykonawca przekaże Zamawiającemu materiały szkoleniowe w formie źródłowej w wersji edytowalnej oraz w formacie pdf.

# **XIV. Procedury odbioru**

Przed odbiorem każdego etapu zgodnego z harmonogramem, Wykonawca przygotuje zestaw testów sprawdzających działanie danego modułu Systemu i przekaże go na 3 dni przed odbiorem Zamawiającemu w celu akceptacji.

W trakcie odbioru zostaną przeprowadzone testy, które będą załącznikiem do protokołu odbioru.

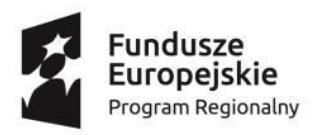

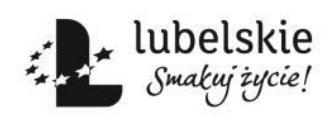

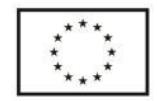

BPG.272.28.2018.TB

## **XV. Gwarancja, wsparcie użytkowników i asysta techniczna**

Wykonawca zobowiązany jest do świadczenia serwisu gwarancyjnego przez okres wskazany w umowie, przy czym:

- 1. Okres świadczenia serwisu gwarancyjnego rozpoczyna się z dniem podpisania przez Strony końcowego protokołu odbioru bez uwag.
- 2. W okresie gwarancji Zamawiający nie ponosi dodatkowych kosztów związanych z korzystaniem z Systemu. Koszty te Wykonawca uwzględnia w cenie za realizację przedmiotu zamówienia.
- 3. W okresie trwania serwisu gwarancyjnego Wykonawca jest zobowiązany do wykonywania świadczeń gwarancyjnych polegających na:
	- a. skutecznym rozwiązywaniu Zgłoszeń,
	- b. dostarczaniu, instalacji i wdrażaniu niezbędnych lub celowych poprawek (w tym tzw. łat programowych - ang. "patch") Systemu,
	- c. podnoszenie wersji bazy w ramach serwisu gwarancyjnego,
	- d. innych koniecznych działaniach zapewniających prawidłowe tzn. nieograniczone czasowo i funkcjonalnie działanie Systemu.
- 4. Wszelkie świadczenia dostarczone przez Wykonawcę w ramach serwisu gwarancyjnego będą wykonywane przez wykwalifikowany i posiadający wystarczającą wiedzę na temat Systemu personel.
- 5. Wykonawca jest zobowiązany zrealizować wszelkie świadczenia w ramach serwisu gwarancyjnego w taki sposób, aby zapewnić pełną funkcjonalność Systemu w trakcie i po zrealizowaniu świadczenia.
- 6. Wszelkie działania związane ze świadczeniem serwisu gwarancyjnego muszą być wykonywane z wiedzą i akceptacją Zamawiającego.
- 7. W okresie trwania serwisu gwarancyjnego Wykonawca zobowiązany jest do:
	- a. dostarczania nowych wersji lub uaktualnienia oprogramowania wchodzącego w skład Systemu w przypadku, gdy nastąpią zmiany w obowiązującym prawodawstwie, wymagające nowszej wersji lub uaktualnienia oprogramowania,
	- b. instalacji nowych wersji lub uaktualnień oprogramowania w terminach uzgodnionych z Zamawiającym,
	- c. usprawniania obsługi Systemu poprzez wprowadzanie autorskich udoskonaleń w technologii i funkcjonalności oprogramowania.
	- d. Szkolenia użytkowników i administratorów z zakresu nowych funkcjonalności, o których mowa w ppkt. a-c oraz aktualizacja Dokumentacji w tym zakresie.
- 8. Awarie, problemy, incydenty i zdarzenia w działaniu Systemu będą usuwane przez Wykonawcę na podstawie zgłoszeń dokonywanych przez Zamawiającego na piśmie, wysłanych na adres Wykonawcy lub w formie elektronicznej poprzez system helpdesk bądź pocztę elektroniczną na wskazany przez wykonawcę adres email. W zgłoszeniu Zamawiający zobowiązany będzie do podania opisu błędu. Zgłoszenia przesłane do Wykonawcy po godzinie 16.00 danego dnia będą traktowane jako zgłoszenia wpływające następnego dnia roboczego.

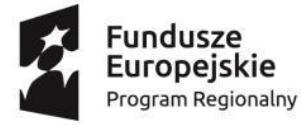

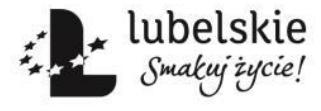

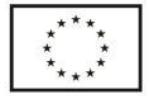

- BPG.272.28.2018.TB
- 9. Usuwanie zgłoszeń będzie następowało w zależności od jego typu w następujących terminach:
	- a. w przypadku awarii krytycznej Wykonawca przystąpi niezwłocznie do jej usunięcia i usunie ją lub zastosuje rozwiązanie zastępcze umożliwiające pracę systemu w terminie nie dłuższym niż 2 dni robocze, licząc od dnia następnego po dniu, w którym nastąpiło zgłoszenie do Wykonawcy. W przypadku zastosowania rozwiązania zastępczego Wykonawca usunie błąd w terminie nie dłuższym niż 5 dni roboczych, licząc od dnia następnego po dniu, w którym zostało zastosowane rozwiązanie zastępcze,
	- b. w przypadku pozostałych zgłoszeń Wykonawca przystąpi do ich usunięcia nie później niż w ciągu 5 dni roboczych i usunie je w terminie nie dłuższym niż 5 dni roboczych, licząc od dnia zgłoszenia Wykonawcy.
- 10. W przypadku, gdy realizacja zgłoszenia wymaga przeprowadzania przez Wykonawcę prac za pomocą bezpiecznego połączenia sieciowego z systemem (VPN lub innego ustalonego pomiędzy Stronami), zainstalowanym w infrastrukturze teleinformatycznej Zamawiającego, terminy określone w ppkt. 9 a i b, przewidziane na usunięcie błędów w działaniu wskazanych elementów przedmiotu Umowy, ulegają zawieszeniu do czasu udostępnienia przez Zamawiającego bezpiecznego połączenia.

11. Dodatkowo w okresie wdrażania oraz w ramach serwisu gwarancyjnego będzie świadczył usługi obejmujące:

- a. Konsultacje dotyczące funkcjonowania Systemu:
	- konsultacje telefoniczne, w każdy dzień roboczy, dotyczące rozwiązywania bieżących problemów użytkowników Systemu,
	- konsultacje za pośrednictwem poczty elektronicznej na wskazany przez Wykonawcę adres (e-mail), dotyczące rozwiązywania bieżących problemów użytkowników Systemu,
	- konsultacje za pomocą bezpiecznego połączenia sieciowego z Systemem (VPN lub innego ustalonego pomiędzy Stronami), zainstalowanym w infrastrukturze teleinformatycznej Zamawiającego.
- b. Konsultacje oraz udzielenie porad w zakresie zainstalowania nowej wersji lub uaktualnień oprogramowania.

## **XVI. Podstawowe wymagania prawne**

Wykonawca oprócz uwarunkowań szczegółowych zawartych w niniejszym dokumencie musi uwzględniać:

- 1. Przepisy ogólne służące powstaniu infrastruktury informacji przestrzennej we Wspólnocie Europejskiej, które ustanowiła:
	- a. Dyrektywa INSPIRE dyrektywa 2007/2/WE Parlamentu Europejskiego i Rady UE z 14 marca 2007 r. ustanawiająca infrastrukturę informacji przestrzennej we Wspólnocie Europejskiej (INSPIRE); (Dz. U. Unii Europejskiej nr L 108/1); Dyrektywa INSPIRE

i które zostały zaimplementowane do warunków polskich. W konsekwencji powstała:

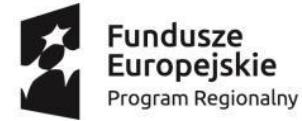

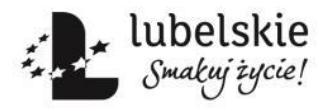

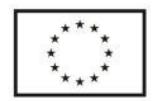

#### BPG.272.28.2018.TB

- b. Ustawa o IIP ustawa z 4 marca 2010 r. o infrastrukturze informacji przestrzennej (Dz. U. z 2017 r. poz. 1282 z późn. zm.).
- 2. Przepisy branżowe, które zostały zmienione po ustanowieniu przepisów ogólnych, tj.:
	- a. ustawa PGiK ustawa Prawo geodezyjne i kartograficzne z 17 maja 1989 r. (tekst jednolity Dz. U. z 2017 r., poz. 2101) oraz nowe akty wykonawcze:
		- **rozporządzenie EGiB** rozporządzenie Ministra Rozwoju Regionalnego i Budownictwa z 29 marca 2001 r. w sprawie ewidencji gruntów i budynków (tekst jednolity Dz.U. z 2019 r., poz. 393)
		- rozporządzenie zmieniające EGiB rozporządzenie Ministra Infrastruktury i Budownictwa z 27 września 2017 r zmieniające rozporządzenie w sprawie ewidencji gruntów i budynków (Dz.U. 2017, poz. 1990)
		- **rozporządzenie EMUiA** rozporządzenie Ministra Administracji i Cyfryzacji z 9 stycznia 2012 r. w sprawie ewidencji miejscowości, ulic i adresów (Dz. U. z 2012 r., poz. 125)
		- **rozporządzenie BTOT500** rozporządzenie Ministra Administracji i Cyfryzacji z 2 listopada 2015 r. w sprawie bazy danych obiektów topograficznych oraz mapy zasadniczej (Dz.U. z 2015 r., poz. 2028)
		- **rozporządzenie GESUT** rozporządzenie Ministra Administracji i Cyfryzacji z 21 października 2015 r. w sprawie powiatowej bazy GESUT i krajowej bazy GESUT (Dz.U. z 2015 r., poz. 1938)
		- **rozporządzenie BDSOG** rozporządzenie Ministra Administracji i Cyfryzacji z 14 lutego 2012 r. w sprawie osnów geodezyjnych, grawimetrycznych i magnetycznych (Dz.U. z 2012 r., poz. 352)
		- **rozporządzenie PZGiK** rozporządzenie Ministra Administracji i Cyfryzacji z 5 września 2013 w sprawie organizacji i trybu prowadzenia państwowego zasobu geodezyjnego i kartograficznego (Dz.U. z 2013 r., poz. 1183), które weszło w życie 7 stycznia 2014 r.
		- **rozporządzenie w sprawie standardów** rozporządzenie Ministra Spraw Wewnętrznych i Administracji z 9 listopada 2011 r. w sprawie standardów technicznych wykonywania geodezyjnych pomiarów sytuacyjnych i wysokościowych oraz opracowywania i przekazywania wyników tych pomiarów do państwowego zasobu geodezyjnego i kartograficznego (Dz.U. z 2011 r. nr 263, poz. 1572)
		- **rozporządzenie w sprawie uwierzytelniania** rozporządzenie Ministra Administracji i Cyfryzacji z 8 lipca 2014 r. w sprawie sposobu i trybu uwierzytelniania przez organy Służby Geodezyjnej i Kartograficznej dokumentów na potrzeby postępowań administracyjnych, sądowych lub czynności cywilnoprawnych (Dz. U. z 2014 r., poz. 914)
		- **rozporządzenie w sprawie formularzy** rozporządzenie Ministra Administracji i Cyfryzacji z 8 lipca 2014 r. w sprawie formularzy dotyczących zgłaszania prac geodezyjnych, zawiadomienia o wykonaniu tych prac oraz przekazywania ich

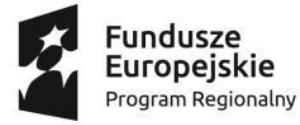

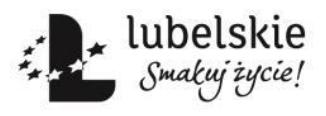

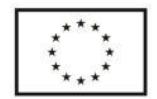

BPG.272.28.2018.TB

wyników do państwowego zasobu geodezyjnego i kartograficznego (Dz. U. z 2014 r. poz. 924)

- **rozporządzenie w sprawie udostępniania** -rozporządzenie Ministra Administracji i Cyfryzacji z 9 lipca 2014 r. w sprawie udostępniania materiałów państwowego zasobu geodezyjnego i kartograficznego, wydawania licencji oraz wzoru Dokumentu Obliczenia Opłaty (Dz. U. z 2019, poz. 434).
- rozporządzenie Ministra Cyfryzacji tj. z dnia 7 lutego 2019 zmieniające rozporządzenie w sprawie udostępniania materiałów państwowego zasobu geodezyjnego i kartograficznego, wydawania licencji oraz wzoru Dokumentu Obliczenia Opłaty (Dz. U. z 2019 poz. 434).
- 3. Przepisy dotyczące ogólnych zasad informatyzacji Państwa, które nie zostały zaimplementowane w przepisach branżowych, a głównie:
	- a. Ustawa z 17 lutego 2005 r. o informatyzacji działalności podmiotów realizujących zadania publiczne (t. j. Dz. U. z 2017 r., poz. 570) oraz przepisach wykonawczych:
		- rozporządzenie Rady Ministrów z 12 kwietnia 2012 r. w sprawie Krajowych Ram Interoperacyjności, minimalnych wymagań dla rejestrów publicznych i wymiany informacji w postaci elektronicznej oraz minimalnych wymagań dla systemów teleinformatycznych (t. j. Dz. U. z 2017 r., poz. 2247)
		- rozporządzenie Rady Ministrów tj. z dnia 21 listopada 2017 w sprawie sposobu, zakresu i trybu udostępniania danych zgromadzonych w rejestrze publicznym (Dz.U z 2018, poz. 29)
		- rozporządzenie Ministra Cyfryzacji z 10 wrzesnia 2018 r. w sprawie profilu zaufanego i podpisu zaufanego (Dz.U. 2018 r., poz.1760)
		- rozporządzenie Ministra Cyfryzacji z 5 października 2016 r. w sprawie szczegółowych warunków organizacyjnych i technicznych, które powinien spełniać system teleinformatyczny służący do uwierzytelniania użytkowników (Dz.U. 2016 r., poz.1627)
		- rozporządzenie Ministra Cyfryzacji z 5 października 2016 r. w sprawie zakresu i warunków korzystania z elektronicznej platformy usług administracji publicznej (Dz.U. 2016 r., poz.1626)
	- b. Ustawa z 18 lipca 2002 r. o świadczeniu usług drogą elektroniczną (t. j. Dz. U. z 2019 r., poz. 123)
	- c. Ustawa z 29 września 2016 r. o usługach zaufania oraz identyfikacji elektronicznej (Dz. U. z 2019 r., poz. 162).

Wykonawca przy tworzeniu aplikacji powinien uwzględniać nie tylko schematy aplikacyjne, które zostały opublikowane w przepisach branżowych wymienionych w punkcie 2., ale również schematy aplikacyjne, które mogą być publikowane w repozytorium interoperacyjności, o którym mowa w przepisach wydanych na podstawie art. 18 ustawy z dnia 17 lutego 2005 r. o informatyzacji działalności podmiotów realizujących zadania publiczne.

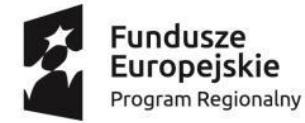

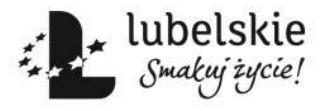

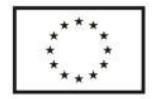

BPG.272.28.2018.TB

Udostępnianie danych powinno odbywać się w formacie GML z zastosowaniem schematów aplikacyjnych oraz systemów zapewniających minimalne wymagania dla systemów teleinformatycznych, zapewniając tym samym interoperacyjność semantyczną i technologiczną.

## **XVII. Obowiązki związane z oznaczaniem materiałów i dokumentów.**

Wykonawca opracuje wszelką niezbędną dla potrzeb projektu, dokumentację dotyczącą przedmiotu zamówienia i oznakuje ją w sposób wskazujący, że Projekt jest współfinansowany ze środków RPO Województwa Lubelskiego na lata 2014-2020 poprzez dodanie logo, nazwy Projektu oraz źródła finansowania. Zasady prawidłowego oznakowania dokumentacji zawarte są w "Podręcznik wnioskodawcy i beneficjenta programów polityki spójności 2014-2020 w zakresie informacji i promocji" dostępnym na stronie https://rpo.lubelskie.pl/strona-613 wytyczne dot informacji i promocji.html

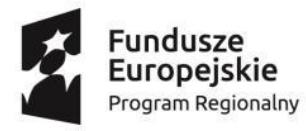

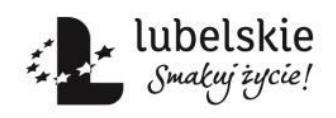

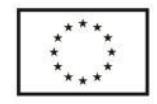